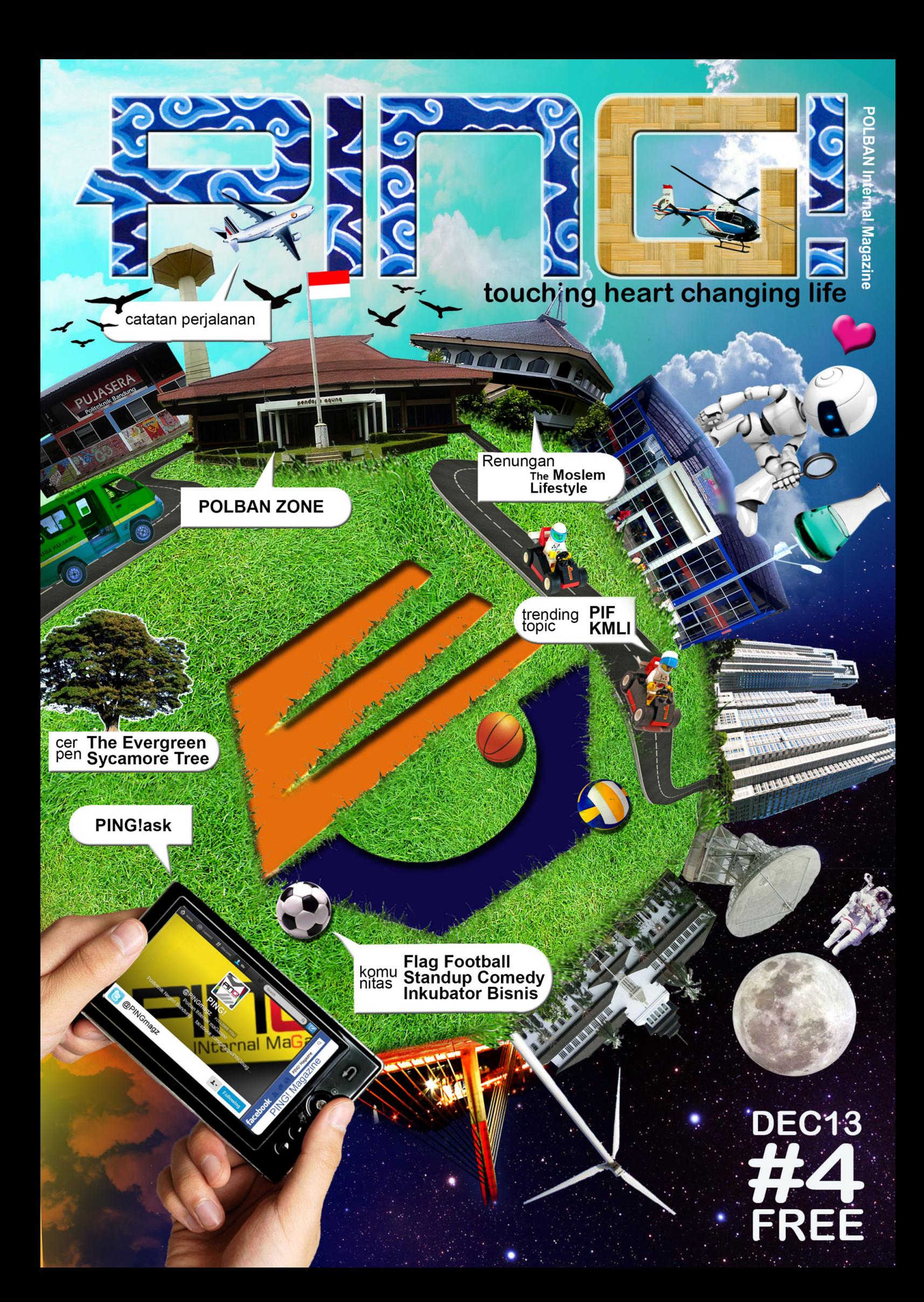

# Kedaltar FITEMAGZ

### Majalah Kampus Politeknik Negeri Bandung

### REDAKTUR PELAKSANA

Dede Rahmat H. 105244009 Manajemen Aset - D4 Rizal Nurahman S. 111711056

### **SEKRETARIS REDAKSI**

Maulana Sidik Vita Septi Maulani 121221049 Aeronautika - Da 111711062 Konversi Energi - D3

Konversi Energi - D3

### **REDAKTUR**

**Aditya Nugraha** Widiya Adawiyah Adri P. Hamda

121211067 Mesin -  $D_3$ Konstruksi Gedung - D3 121111067 121321034 Listrik - D3

**GRAPHICS DESIGN & LAYOUTER** 

Raden Ahmad F. **Gilang Septian DC Rizky Irvana** 

115121053 Keuangan Perbankan - D3 121364014 Otomasi Industri - D4 125221020  $UPW - D3$ 

### **ILLUSTRATOR**

Agita Siti Johana Kasyfurrahman

Aeronautika - D3 121221033 121354013 Elektronika - D4

### **FOTOGRAFER**

**Yusuf Saputra** Ahmad Nuryana

Konstrsuksi Sipil - D3 121121033 121611002 Refrigasi dan Tata Udara - D3

Anisa Nurafifah

**REPORTER** 

125244024 Hadi Prayitno 111311014

Manajemen Aset - D4 Elektronika - D<sub>3</sub>

Sekretariat Pembantu Direktur Kemahasiswaan Jln. Gegerkalong Hilir Desa Ciwaruga CP 085793154272 majalahkampus@polban.ac.id **FB: PING! Magazine** twitter: @PINGMagz

**Alamat redaksi:** 

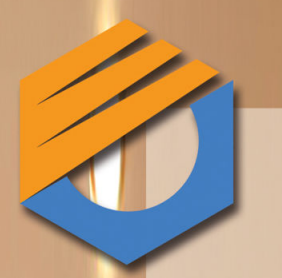

### **DAFTAR ISI**

#### Redaktur  $\overline{2}$ Salam Redaksi  $\overline{3}$ **Trending Topic**  $\overline{4}$ Polban Zone  $\overline{7}$ Karya Mahasiswa  $10$ Sosok 12 Pendidikan Karakter 13 **Komunitas** 14 Renungan 16 Suara Mahasiswa 17 Seni dan Sastra 18 **Catatan Perjalanan** 22 24 PING! asks Quiz & Iklan 26 Karikatur 27

### **PEMBINA**

Mei Sutrisno

PENANGGUNG JAWAB

**Bambang Wisnuadhi** 

**DEWAN REDAKSI** 

Sri Dewivanti(PEMRED) Luthfi Muhammad **Ahmad Zaldi Assegaf** Lina Meilinda

Salam mahasiswa. Ping! kembali hadir pada Edisi ke-4. Tidak terasa, sudah satu tahun Ping! hadir di tengah rekan-rekan mahasiswa Polban. Berbagai rangkaian cerita telah tertuang dalam berbagai artikel. Estafet dari edisi 1 hingga edisi 4 yang menghasilkan beragam informasi dari berbagai sudut Polban telah tertampung dalam berbagai artikel menarik. Hal ini tidak terlepas dari kerja keras crew Ping! yang melakukan tawaf dari kegiatan peliputan satu ke peliputan lainnya.

VITA SEPTI MAULANI

Majalah yang hebat tidak terlepas dari crew yang hebat pula. Kini Ping! sudah kedatangan keluarga baru. Crew Ping! generasi kedua yang telah tersaring dalam "Ping! Magazine Open Recruitment Crew" yang diselenggarakan sejak 1 November hingga 30 November. Crew Ping! generasi dua hadir memberikan nuansa baru dan lebih banyak memberikan cerita menarik lainnya.

So, tema yang diangkat pada edisi 4 yaitu, "Polban Banget" seputar kegiatan mahasiswa Polban terangkum disini, dimulai dari kompetisi tahunan yang diselenggarakan di Polban, yaitu KMLI (Kompetisi Mobil Listrik Indonesia) hingga acara besar gabungan rohis Polban yaitu PIF. Tidak hanya itu, artikel Ping! juga mengulik komunitas mahasiswa Polban, yaitu Flag Football Polban dan sebagainya. Bahkan kita dapat melihat Polban dari waktu ke waktu pada rubrik 'Polban zone', hingga suka duka menjadi mahasiswa Polban yang begitu banyak cobaan dan rintangan yang harus dihadapi. Padatnya jam kuliahnya dan banyaknya tugas yang diberikan dosen terangkum dalam cerita kehidupan mahasiswa Polban.

Well, buat kamu mahasiswa Polban dapat menuangkan seputar ide kreatif dan cerita ke email Ping! di majalahkampus@polban.ac.id. Untuk kamu yang mau tahu informasi mengenai Polban terkini dapat join dan follow di FB (group) PING! Magazine dan twitter : @PINGmagz.

Oke, oleh mahasiswa Polban,.... dari mahasiswa Polban,.... untuk mahasiswa Polban. Selamat menikmati Ping! Edisi 4.

### PIF **Polban Islamic Fair 2013**

 $\mathbb{N}$ G

olban Islamic Fair (PIF) adalah event tahunan terbesar dari UKM Assalam, yang meliputi serangkaian kegiatan Islami dan kegiatan sosial yang bertujuan untuk menyebarkan nilai-nilai kebaikan yang berlandaskan Islam, mengembangkan potensi, kreativitas dan wawasan, serta memberi fasilitas pelayanan kepada masyarakat melalui kegiatan sosial. Acara yang berlangsung dari 31 Oktober hingga 2 November 2013 ini meliputi : Polban Peduli Palestina (P3), Polban Care Humanity (PCH), Pasar Islam Polban (PIP), lomba Menulis, Lomba Komik Islami, Lomba Film Dokumenter, Lomba Nasyid, Muslimah Nasyid Competition (MNC), Lomba Musabaqah Tilawatil Quran (MTQ), Lomba Musabaqah Hafidz Quran (MHQ), Lomba Pemilihan Dai Muda (Pilda), Lomba Kaligrafi, dan Seminar Kemuslimahan yang dihadiri oleh Oki Setiana Dewi (aktris, penulis buku best seller, aktivis muslimah).

"Alhamdulillah, serangkaian acara berjalan lancar meski ada sedikit kendala tapi tidak menjadi penghambat kami menyukseskan acara ini. Antusias peserta terlihat dengan banyaknya partisipasi dalam kegiatan lomba, juga pada acara seminar kemuslimahan dengan Oki Setiana Dewi menjadi daya tarik peserta untuk mendapatkan ilmu dari tema yang dipilih yaitu 'Muslimah Prestatif, Pro aktif, dan Percaya Diri. Juga masyarakat menyambut positif dengan adanya Polban Care Humanity yang menyelenggarakan kegiatan pelayanan kesehatan gratis, seperti : Cek kesehatan, cek kolestrol, cek darah, cek gula, bekam, dan lainnya" ujar Agung Budi Prasetyo selaku Ketua Pelaksana dari acara ini

Harapan dari Bapak Ahmad Zaldi selaku Pembina UKM Assalam, bahwa nuansa Islam seperti ini sudah seharusnya senantiasa hadir dalam keseharian kita, tidak melalui event seperti ini saja. Mudah-mudahan, dengan acara PIF 2013 ini, kita dapat meningkatkan semangat kita untuk terus menjadi pribadi yang lebih baik, dan terus menebar manfaat sehingga indahnya Islam dapat dirasakan oleh siapa saja.

ompetisi Mobil Listrik (KMLI) kembali terselenggarakan, tepatnya pada 25 - 27 Oktober lalu. Polban sebagai pelopor kompetisi ini, kembali sukses menggelar kompetisi yang rutin setiap tahunnya diadakan di Polban. Acara yang telah sukses terselenggara selama 5 tahun ini menjadi salah satu acara kebanggaan Polban. Kompetisi yang mengadu setiap kemampuan mobil listrik dari para peserta ini memiliki kategori penilaian yang bervariasi selain dari adu kecepatan. Salah satu tujuan dari KMLI adalah mendukung program pemerintah dalam mengurangi emisi GRK (Gas Rumah Kaca).

Banyak sumber melansir bahwa sektor industri dan transportasi merupakan penyumbang terbesar GRK. Polban memilih mobil listrik sebagai salah satu sarana penelitian dan pengembangan dalam menurunkan polusi emisi GRK. Mobil listrik ini diyakini lebih ramah lingkungan dibandingkan dengan mobil yang berbahan bakar minyak. Di sisi lain, pencanangan mobil listrik juga diharapkan dapat meningkatkan kreativitas dan inovasi mahasiswa.

Pada awalnya, Polban mengadakan Workshop Mobil Listrik pada 14 Juni 2009 bagi mahasiswa Polban yang akan mengikuti Kompetisi Mobil Listrik Intern Polban (KMLP) yang diselenggarakan pada 13 hingga 14 November di tahun yang sama. Dalam kompetisi pionir ini, Mobil Ego Rex dari Tim Rex terpilih sebagai juara umum I dan Mobil EVRT 21 dari Tim EVRT sebagai juara umum II KMLP.

Tanggal 4 hingga 6 Desember 2009 merupakan hari bersejarah bagi Polban, karena pada tiga hari itu, Polban mulai membentangkan sayapnya untuk menyelenggarakan Kompetisi Mobil Listrik Indonesia (KMLI) yang pertama kalinya dalam kancah nasional. Pada kompetisi ini, pesertanya berasal dari politeknik maupun universitas dari berbagai daerah di Indonesia. Para peserta tersebut mengirimkan mobil listrik terbaiknya untuk diikutsertakan dalam KMLI pertama. KMLI-I mengusung tema "Mobil Listrik Kendaraan Masa Depan". Polban sendiri mengirimkan Ego Rex dan EVRT 21 sebagai perwakilan dalam ajang tersebut.

**KMLI-V** 

**ALPERIAMBATA** 

**Itg. 1.000,000.** 

- Maulana

"KMLI sudah dilaksanakan sejak tahun 2009, tahun ini adalah KMLI yang ke-V dan bertempat di Polban yang pelaksanaannya pada tanggal 25 sampai 27 Oktober 2013," ungkap Bu Paula Santi Rudati sebagai Ketua Pelaksana KMLI-V. Ada beberapa kategori yang diujikan dalam KMLI-I, diantaranya daya tanjak terkuat, akselerasi terbaik, deselerasi (pengereman) terbaik, waktu tempuh tercepat serta mobil terefisien. Sehingga untuk menjadi mobil yang terbaik, bukan hanya tercepat tapi juga harus memenuhi KUMPETISI Mu beberapa syarat yang menjadi standar dalam memenuhi mobil listrik yang baik. Jumat - Mingu.

Loang HTO **Long MCHALLIS** an Hot ICOAL

Hadi<sup></sup>

Kompetisi Mobil Listrik Indonesia Ke-5

**JUARA** 6.3.000.000

## 5 Agent of Change Salah Satu Manifestasi Sumpah Pemuda Saat Ini

Secara nasional, peringatan Hari Sumpah Pemuda ke-85 tahun ini mengangkat tema Dengan Sumpah Pemuda, Kita Wujudkan Pemuda Yang Santun, Cerdas, Inspiratif, Dan Berprestasi. Tema tersebut membawa pesan bahwa kita semua, dan pemuda Indonesia khususnya, perlu meyakinkan dunia bahwa kita adalah generasi muda yang tetap memelihara kesantunannya di tengah berbagai perubahan nilai moral dan sosial yang melanda dunia.

Seperti yang telah kita ketahui bersama, pada tahun 2015 kita akan memasuki era Komunitas ASEAN 2015, yang meliputi komunitas keamanan, ekonomi, dan sosial budaya. Era komunitas ASEAN 2015 tersebut mau tidak mau meminta kesiapan kita untuk mampu bekerja sama secara terbuka dalam mengelola arus barang dan jasa, dan menuntut kesiapan kita untuk mampu bekerja sama secara terbuka dalam mengelola arus barang dan jasa, dan menuntut kesiapan kita untuk bekerja sama dengan berbagai komunitas dari berbagai negara ASEAN.

Itulah sebabnya, tema sumpah pemuda tahun ini dimaksudkan sebagai suatu gerakan moral, sosial, politik, dan budaya agar pemuda memiliki kemampuan dan kinerja yang handal dalam bekerja sama dengan pemuda se-ASEAN, dan sekaligus mampu membawa nama baik Indonesia di hadapan masyarakat dunia. Kesantunan, kecerdasan, inspiratif, dan berprestasi tentu harus didukung oleh ilmu pengetahuan yang memadai, nasionalisme yang tinggi, berdisiplin tinggi, dan kerja sama yang tak mengenal lelah.

dosen, tenaga kependidikan dan bangsa Indonesia. perubahan dalam Inspirasi bagi dan inspirasi mengembangkan generasi yang unggul dan berdaya saing.

Mahasiswa berprestasi adalah mahasiswa yang berorientasi pada kejayaan, keunggulan dan kegemilangan masa depan. Mahasiswa berprestasi adalah mahasiswa yang tidak mudah menyerah, bertanggung jawab dan senantiasa melakukan yang terbaik untuk dirinya, masyarakat dan bangsanya.

Maka dari itu, upaya untuk mewujudkan mahasiswa Polban yang santun, cerdas, inspiratif, dan berprestasi haruslah dijadikan sebagai komitmen kolektif sebagai manifestasi dari semangat dan jiwa Sumpah Pemuda dan kepahlawanan nasional.

Nilai-nilai tersebut selayaknya menjadi pegangan hidup mahasiswa Polban agar Indonesia dapat segera mengentaskan dirinya menghadapi berbagai masalah dengan cara-cara yang lembut, ramah, tetapi sekaligus memperlihatkan kinerja kecendekiaan, imajinatif, dan bermutu tinggi.

Begitu banyak agenda dan hal-hal yang harus kita kerjakan di masa depan. Itulah sebabnya, saya selaku salah satu pimpinan Politeknik Negeri Bandung meminta

Tema pemuda tahun ini secara khusus mengandung pesan bahwa saat ini kita membutuhkan figur-figur pemuda yang santun, cerdas, inspiratif dan berprestasi.

Mahasiswa santun adalah mahasiswa yang memiliki budi pekerti, berakhlak mulia, menghomati yang lebih tua dan menyayangi yang lebih muda serta peduli terhadap sesama. Mahasiswa Polban dituntut untuk santun dalam pikiran, perkataan, dan perbuatan

Mahasiswa cerdas adalah mahasiswa yang memiliki kemampuan inovasi dan kreatifitas yang tinggi, yang mampu mengatasi berbagai persoalan yang dihadapinya, serta memiliki kompetensi yang tinggi sehingga mampu unggul dan bertahan dalam menghadapi persaingan.

Mahasiswa inspiratif adalah mahasiswa yang mampu memberikan inspirasi bagi pembaharuan di kalangan mahasiswa,

para mahasiswa Polban, untuk tetap bersatu menjunjung nama baik almamater dan kejayaan Indonesia. Oleh karenanya, semangat dan jiwa Sumpah Pemuda serta kepahlawanan harus menjadi inspirasi untuk membangun kesadaran kolektif bangsa guna meningkatkan kualitas dan daya saing mahasiswa dengan tetap menjaga eksistensi sebagai bangsa Indonesia dalam percaturan gobal. Mahasiswa Polban dalam kehidupan global akan tetap menjadi eksis apabila menunjukkan sebuah kapasitas kecerdasan yang inspiratif dalam menjalankan tugas dan jawabnya, dan kreatif tanggung dalam berbagai kegiatannya.

Kepada mahasiswa, dosen dan tenaga kependidikan saya mengajak marilah kita sama-sama mewujudkan agar Politeknik Negeri Bandung menjadi Institusi yang sarat dengan prestasi dan keteladanan sehingga kita banyak memberi manfaat bagi para pemangku kepentingan. Hentikanlah kekerasan baik secara fisik atau non fisik, bangun kemandirian dan prestasi untuk negeri.

# **BAMBANG WISNUADHI PEMBANTU DIREKTUR BIDANG KEMAHASISWAAN POLITEKNIK NEGERI BANDUNG**

# **Mengabdi kepada Masyarakat dengan BIOCAS**

Program Hibah Bina Desa (PHBD) merupakan acara tahunan yang diadakan oleh Direktorat Pendidikan Tinggi (Dikti), yang ditujukan kepada mahasiswa yang ingin mengaplikasikan Tridharma Perguruan Tinggi poin ketiga, yakni pengabdian kepada masyarakat. Dalam program ini, Dikti bertindak sebagai fasilitator yang menyiapkan dana, sementara mahasiswa bertindak sebagai penggagas ide kegiatan dan menentukan daerah yang akan dibina. Mulanya, mahasiswa-mahasiswa di seluruh Indonesia membuat proposal PHBD dengan ide kegiatan masing-masing. Kemudian Dikti menyeleksi hingga tersisa 75 proposal. Mahasiswa yang lolos kemudian diberi bantuan dana untuk selanjutnya diwujudkan dalam bentuk kegiatan. Tahun ini, proposal yang diajukan Politeknik Negeri Bandung termasuk

Pemilihan daerah ini didasarkan karena banyaknya kotoran sapi perah yang tidak dimanfaatkan, sehingga mendorong mahasiswa-mahasiswa Polban untuk memanfaatkan kotoran sapi dengan menjadikannya biogas.

Produk samping dari proses pembuatan biogas bisa dijadikan pupuk untuk pakan ternak sapi perah mereka. Sehingga proses pembuatan biogas tersebut nyaris bersifat zero waste. Dengan program ini, diharapkan masyarakat bisa memanfaatkan biogas menjadi energi ramah lingkungan dan memanfaatkan pupuk untuk tanaman mereka sehingga masyarakat tidak perlu lagi membeli pupuk yang semakin hari semakin melambung harganya.

Pada tahun sebelumnya, Polban pun

dalam 75 proposal yang diterima oleh Dikti. PHBD dari Polban tahun ini dilaksanakan pada tanggal 24 November 2013 oleh tiga elemen Polban yakni HIMATEK, Jurusan Teknik Mesin, serta Badan Eksekutif Mahasiswa Polban di Desa Cikoneng I, Cibiru Wetan, Manglayang.

mengadakan program sejenis, dengan kegiatan pengadaan sel surya di Desa Cibenda. Karena besarnya manfaat yang diperoleh dari kegiatan ini, diharapkan pada tahun-tahun selanjutnya Polban bisa kembali berkontribusi mengabdi pada masyarakat dengan jenis kegiatan yang semakin menarik dan bermanfaat.

oreen

-Naura

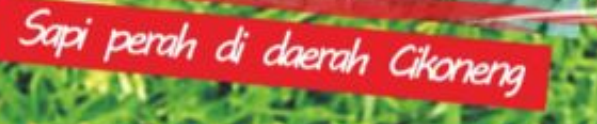

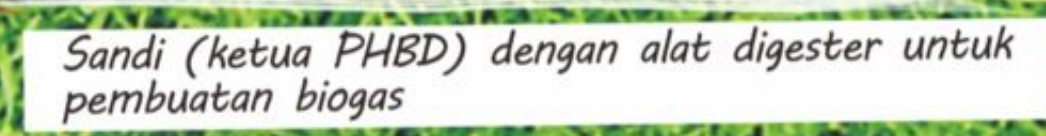

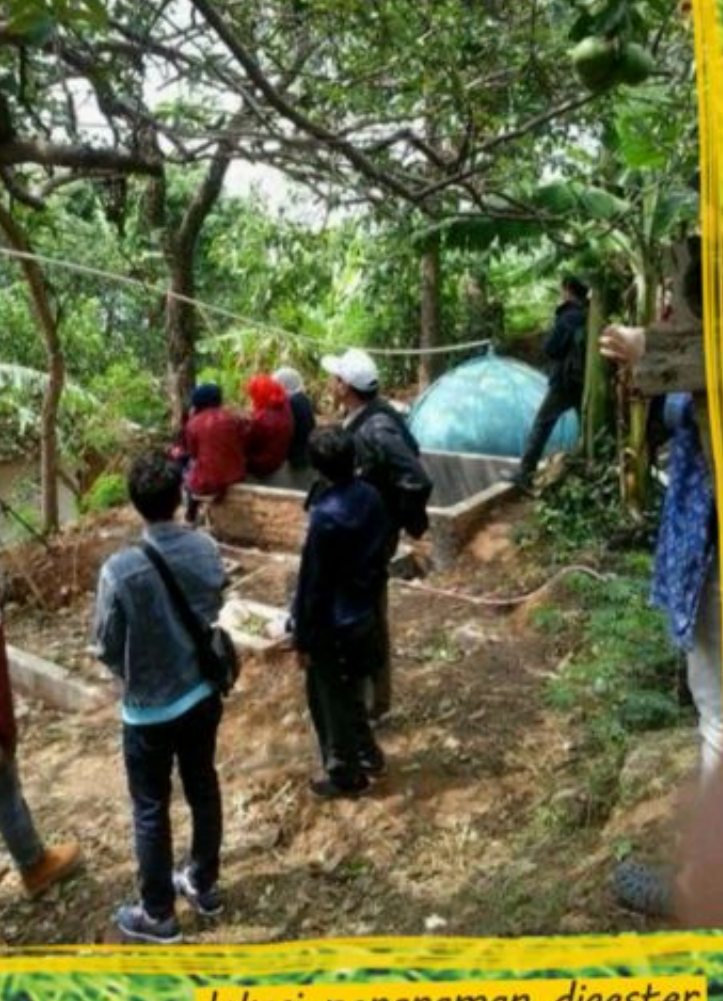

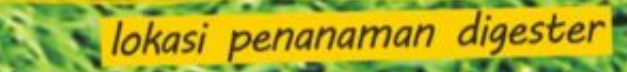

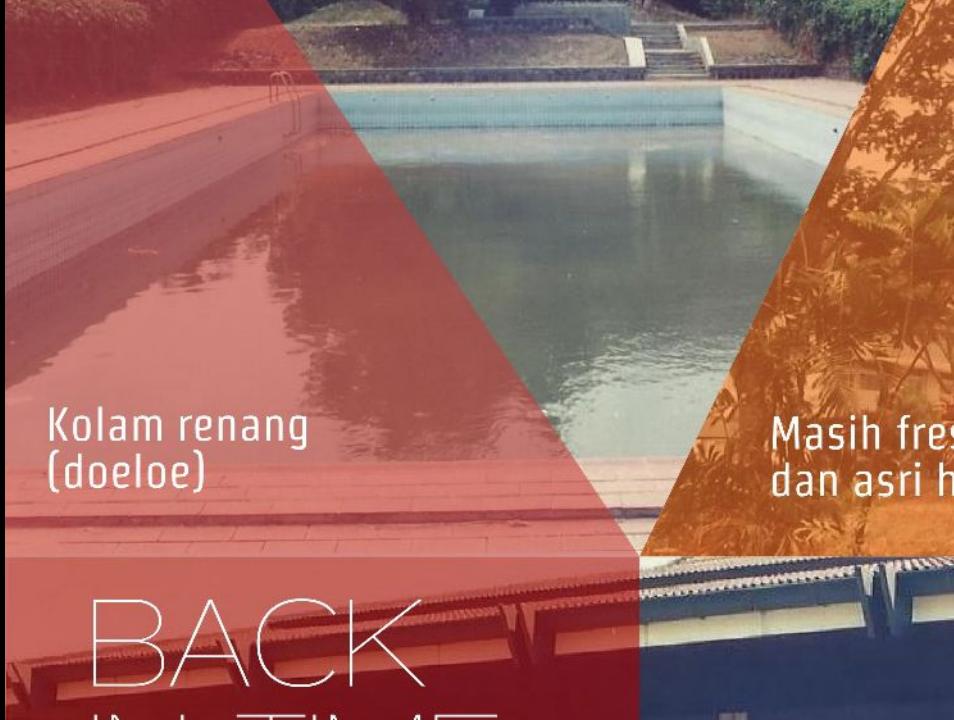

Masih fresh, sejuk<br>dan asri hehe

**The Book of the American** 

**POLBAN Tempo Doeloe** 

## Masih sama ya?<br>Hmmm

**POLINIA AND RANGES AND ALAM RANGES ATALIS POLITEKNIK ITB.** 

 $\frac{1}{n}$ 

Tutup mata &<br>telinga kalian,<br>SEKARANG!!!

**ROKRRRRR!!!** 

## MENGINTIP POLBAN BOOK STORE

Banyak yang bertanya-tanya tentang toko kecil yang baru dibangun di dalam gedung P2T lantai dasar dan bertuliskan POLBAN Book Store. Toko buku mungil ini adalah bentuk dari program penelitian pengabdian kepada masyarakat yang diketuai oleh Ibu Any Ariani Noor (Dosen UPW) dan beranggotakan Ibu Mardha (Dosen Akuntansi) serta Ibu Helmy (Perpustakaan).

Program yang didanai DIKTI selama 3 tahun kedepan ini bertujuan agar dapat berdiri sendiri (tidak didanai DIKTI lagi) setelah 3 tahun berjalan. Dengan latar belakang butuhnya institusi (POLBAN) akan buku referensi ajar juga menfasilitasi para dosen yang ingin menerbitkan buku ISBN dengan proses yang lebih mudah. Program ini sudah dicanangkan sejak awal tahun 2013, namun baru mulai dibuka awal November atau sekitar 3 minggu yang lalu.

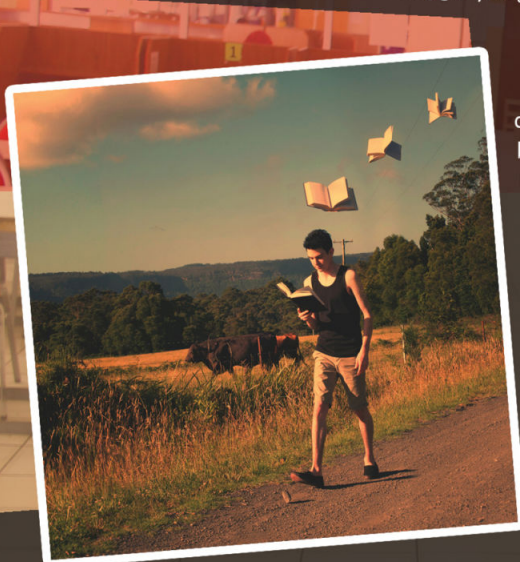

Azzah Muzayyanah

Tidak hanya buku bahan ajar vang disediakan disana, namun tersedia juga barang-barang cinderamata berbau yang POLBAN dengan harapan adanya tempat pembelian souvenir bagi tamu yang berkunjung ke POLBAN atau sebaliknya, bagi mahasiswa yang ingin memberikan cinderamata saat melakukan kunjungan industri. Kedepannya, akan disediakan juga ATK, majalah, koran, serta buku-buku yang lebih umum seperti novel dan sebagainya.

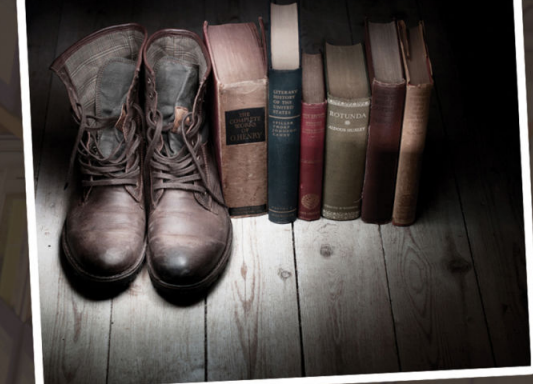

POLBAN Book Store terbuka untuk umum. Artinya, tidak hanya diperuntukkan untuk mahasiswa, dosen dan civitas akademika POLBAN saja. Harga buku dan souvenir yang disediakan pun beragam. Dari mulai 25 ribu rupiah sampai 100 ribu lebih, bergantung pada harga pokok barangnya.

> Mekanisme penyediaan buku yang dijual di POLBAN Book Store adalah dengan kerjasama yang dilakukan dengan penerbit seperti Penerbit ITB dan lain-lain. Sementara untuk souvenir, manajemen POLBAN Book Store bekerjasama dengan para supplier dari mana saja yang ingin memasarkan hasil karyanya. Sehingga, sangat memungkinkan bagi mahasiswa kreatif yang ingin menjual produk hasil kreatifitasnya yang berbau POLBAN di POLBAN Book Store ini.

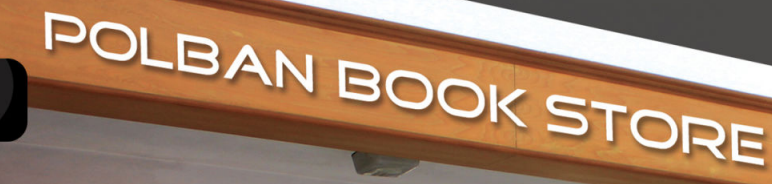

8

## PUJASERA

agi warga POLBAN, mungkin tidak akan asing jika mendengar kata "Pujasera". Pujasera adalah tempat makan murah meriah yang terletak dibelakang hanggar, tepatnya disamping area wall climbing POLBAN. Pujasera merupakan tempat favorit mahasiswa POLBAN untuk makan, ataupun sekedar berkumpul. Walaupun demikian, Pujasera tidaklah layak disebut sebagai tempat makan apabila dilihat dari segi fasilitasnya, karena tempatnya yang terlihat kotor dan tidak terurus. Maka dari itu, pihak POLBAN melakukan perbaikan terhadap Pujasera yang sekarang agar mendapat standar kelayakan sebuah tempat makan.

Menurut Bapak Dr. Ir. Rachmad Imbang Tritjahjono, MT., selaku pihak PD IV yang menaungi Bidang Perencanaan dan Pengembangan, latar belakang diperbaikinya Pujasera ialah sebagai langkah awal dalam memperbaiki fasilitas-fasilitas di POLBAN menjelang Internasionalisasi ditahun 2015. Alasan lainnya, yaitu ditemukannya kondisi kesehatan mahasiswa yang buruk berdasarkan hasil cek kesehatan yang pernah dilakukan 2 tahun lalu. Dari beberapa alasan tersebut, dilakukanlah perbaikan Pujasera agar mahasiswa dapat makan di tempat makan yang ideal. Tempat makan ideal yang dimaksud bukanlah tempat makan yang mewah seperti di hotel-hotel ataupun foodcourt, namun tempat makan yang higienis dan sehat.

Konsep yang dilakukan pihak manajemen POLBAN terhadap Pujasera adalah menyediakan "healthy room" atau "healthy foodcourt for the students". Artinya POLBAN ingin menyediakan tempat makan yang baik, nyaman, tidak berdesak-desakan juga menu yang sehat. Perbaikan Pujasera ini akan berjalan kuang lebih 1 tahun dan diperkirakan selesai ditahun 2014, walaupun pihak manajemen menemui kesulitan dalam pendanaan pembangunannya.

## Lalu, Apa Kata Mereka?

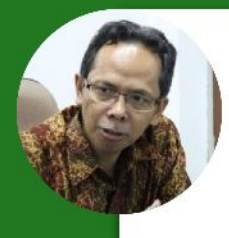

Dr. Ir. Rachmad Imbang Tritjahjono, MT. Pembantu Direktur IV

"Perbaikan Pujasera ini sebagai langkah awal dalam memperbaiki fasilitas-fasilitas di POLBAN menjelang Internasionalisasi di tahun 2015."

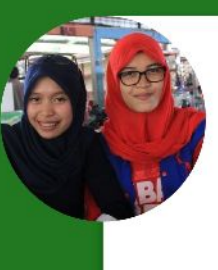

Meida & Cindy

Mahasiswa Jurusan Administrasi Niaga

"Kami jarang makan di Pujasera, karena tempatnya kotor, panas, dan sering banyak lalat. Kami harap dengan renovasi ini, Puiasera menjadi tempat makan yang layak dan bersih."

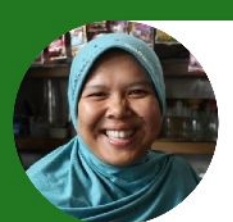

### Ani

### Pemilik Kios '3 Saudara'

"Saya kaget pas Pujasera ini dibongkar, karena kurang koordinasi antara kami dengan POLBAN, omset saya pun cukup menurun drastis. Saya harap dengan renovasi ini, Pujasera akan menjadi lebih bersih dari sebelumnya."

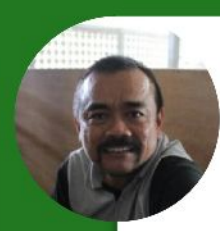

### **Iis Mukhlis**

### Pemilik Kios 'Kiss Me'

"Omset kami turun sebesar 60%, karena banyak mahasiswa yang memilih makan di tempat lain selama dilakukannya renovasi Pujasera ini. Semoga, Pujasera menjadi tempat makan yang layak bagi mahasiswa."

### Karya Mahasiswa

**JUARAI KOMPETISI ALUMNI PMW AWARD PADA EXPO PMW IV POLITEKNIK SE-INDONESIA TH 2013** H 29 8 7 9 1 29 8

### **Program Mahasiswa** Wirausaha

20 - 23 November 2013

25 Tahun

Politekaik<br>negeri Pa

onkomukteit so sta

**ONO** 

melalui emerintah Direktorat **Jenderal** Pendidikan Tinggi Kementerian Pendidikan dan Kebudayaan telah meluncurkan Program Mahasiswa Wirausaha (PMW) untuk dilaksanakan dan dikembangkan oleh perguruan tinggi

PMW adalah program mahasiswa dilakukan wirausaha oleh vang mahasiswa dengan melakukan suatu kegiatan bisnis yang didanai oleh Dikti. PMW bertujuan untuk memberikan bekal pengetahuan, keterampilan dan sikap atau jiwa wirausaha berbasis IPTEK kepada para mahasiswa agar dapat mengubah pola pikir dari mencari kerja menjadi pencipta lapangan pekerjaan serta menjadi pengusaha yang tangguh dan sukses menghadapi persaingan global. Dalam rangka keberlanjutan, program tersebut juga bertujuan untuk mendorong kelembagaan pada perguruan tinggi yang dapat mendukung pengembangan program-program kewirausahaan. Sebagai hasil akhir, diharapkan terjadinya penurunan angka dan mahasiswa. Dalam kesempatan itu

pengangguran lulusan pendidikan tinggi.

1#1 **ILIARAI** 

Keberhasilan program ini dapat dilihat dari tiga indikator yaitu jumlah mahasiswa yang berhasil menjalankan usaha (sebagai wirausaha), terbentuknya model pendidikan kewirausahaan di perguruan tinggi, dan terbentuknya lembaga pengembangan pendidikan kewirausahaan yang tangguh dan mandiri yang mengkoordinasikan berbagai kegiatan terkait kewirausahaan di perguruan tinggi.

Bulan lalu, tepatnya 20-23 November Politeknik 2013 Negeri Payakumbuh (Politani PYK) ditunjuk berdasarkan kesepakatan Forum Bakorma Politeknik se-Indonesia sebagai penyelenggara Expo PMW Politeknik se-Indonesia ke-4. Acara tersebut diikuti oleh Politeknik se-Indonesia. Polban mengirimkan dua delegasi untuk ikut serta dalam acara tersebut, yang pertama dari Inkubator Polban, dan yang kedua dari Polban itu sendiri. Adapun untuk kriteria penilaian, vaitu dari hasil laporan business plan, presentasi, dan stand. Nah, dalam katagori itu sendiri ada kategori alumnus alhamdulillah Polban menang dalam kategori alumnus dengan produknya mean industries atas bimbingan Pak Tomy Andrianto dengan delegasi dari Inkubator Polban yang bernama Irfan Hilmy.

IASISWA<br>MIRAUSAHA

"Kesan buat saya ... sangat berkesan banget bisa dapet kesempatan ke Padang buat ngewakilin PMW Polban. Ini pengalaman pertama kali saya dan yang lebih penting juga disana dapet pengalaman dan banyak temen baru dari berbagai Politeknik yang nantinya bisa jadi partner bisnis. Bahkan sampai sekarang pun ada temen-temen dari Politeknik lain yang udah jadi partner bisnis juga." Ujar Irfan Hilmy.

Untuk harapan sendiri, Irfan Hilmy mengungkapkan "Semoga sosialisasi tentang PMW itu sendiri lebih baik lagi ke mahasiswa sehingga mahasiswa tahu informasi banyak yang akan berpengaruh terhadap semangat dari mahasiswa untuk berwirausaha."

- Mentari & Mutia

### Pembangunan MCK di Desa Cicadas

BEMa Polban bekeria sama dengan Himpunan Mahasiswa Jurusan Teknik Sipil (HIMAS) Polban telah membuat MCK di desa binaan BEMa Polban yang bertempat di Kp. Manglid, Desa Cicadas, Kec. Rongga, Kab. Bandung Barat. Kegiatan ini berlangsung pada tanggal 30 November 2013 dengan agenda sosialisasi tentang pentingnya MCK, dilanjutkan dengan pembangunan pada tanggal 7 Desember 2013.

> Menurut Ridwan Surya Putra selaku ketua pelaksana program, Desa Cicadas memiliki MCK yang memang kurang memadai. Sehingga butuh pembenahan besar-besaran terhadap MCK di desa tersebut. Kegiatan kepada pengabdian masyarakat ini merupakan agenda tahunan BEMa Polban. Kesulitan yang dihadapi oleh BEMa dan HIMAS selama program berlangsung adalah bentroknya jadwal kuliah dan akses menuju desa sangat sulit. Acara ini di ikuti oleh ±60 orang termasuk anggota BEMa dan HIMAS.

> > - Nabila

kreatif

### **Dusun Kreatif** "BANGUN PERADABAN DARI SESOSOK MASJID

Program "Dusun Kreatif" adalah sebuah program pengabdian kepada masyarakat yang dilakukan oleh Mahasiswa Teknik Kimia 2010 di Dusun Tarajumas, sebuah dusun di Kecamatan Tanjungmedar, Kabupaten Sumedang. Program ini berisikan beberapa sub-kegiatan. Untuk memulai rangkaian kegiatan ini, para mahasiswa melakukan pendekatan kepada masyarakat. Pendekatan dilakukan dengan melangsungkan acara pesantren kilat (sanlat) bagi anak-anak dusun tersebut dengan mahasiswa sendiri sebagai tenaga pengajarnya. Selain program sanlat, para mahasiswa juga mengadakan peringatan Nuzulul Quran.

Sebelum program "Dusun Kreatif" digelar, warga dusun seringkali kewalahan untuk mencari sumber air, dikarenakan sumber air berjarak sekitar 30 m dari rumah warga. Hal inilah yang mendorong para mahasiswa untuk mengadakan fasilitas pengaliran air. Diharapkan kedepannya, warga tidak perlu lagi kesusahan mendapatkan air. Disamping itu, masjid warga hanya berukuran 5x5 m dengan fasilitas yang minim, tanpa toilet dan tempat wudhu. Karenanya, para mahasiswa ini membangun toilet dan tempat wudhu, serta melakukan renovasi dan perluasan masjid menjadi 5x7 m. Menjelang peresmian, PD 3 Pak Bambang pun ikut menyumbangkan karpet masjid secara pribadi, tanda beliau mendukung program tersebut. Dengan renovasi ini diharapkan kegiatan di masjid dapat kembali hidup dan warga bisa lebih maksimal dalam pelaksanaannya.

Seusai renovasi, rasanya akan sia-sia jika fasilitas-fasilitas tersebut tidak dirawat dan digunakan dengan baik. Untuk mengantisipasinya, para mahasiswa melakukan pengembangan dan pembinaan bagi warga. Dalam sub-kegiatan ini, mahasiswa mengadakan seminar kepemudaan, pelatihan pembuatan makanan tradisional untuk para ibu-ibu, praktek bisnis masyarakat, pengadaan Yayasan Dompet Peduli Umat dan Dompet Pemberian Modal Usaha Mikro, Care Humanity, dan festival rakyat.

Walau sibuk menyusun TA, namun mereka tetap semangat menjalankannya, sehingga program "Dusun Kreatif" ini mendapat dukungan dari banyak pihak dan berjalan lancar. Sekarang, para mahasiswa tersebut sudah lulus dari almamater kita. Walaupun demikian, semoga semangat mereka mengalir kepada kita semua. Aamiin.

- Naura

# DHI Setiawatik

Kembali nama Polban berkibar di kancah Nasional dan mengharumkan nama Indonesia di tingkat internasional. Septi Setiawati, mahasiswa jurusan Teknik Komputer dan Informatika, berhasil merebut juara 3 Nasional MAHASISWA BERPRESTASI kategori Diploma dan meraih penghargaan sebagai mahasiswa terinovatif dengan 3 bisnisnya; food, fashion and web developer, serta menjadi salah satu wakil Indonesia ke Afrika Selatan untuk mengikuti konferensi pemuda tingkat dunia: One Young World, yang dihadiri oleh sekitar 180 negara.

Setelah melewati beberapa tahapan yang dimulai dari tingkat jurusan dan Polban, serta gemblengan untuk seleksi nasional, ikhtiar dan kerja keras Septi tak sia-sia. Dalam seleksi yang diselenggarakan pada 18-21 Juli 2013 itu, setiap peserta harus bisa berbahasa asing dan menulis dalam bentuk karya ilmiah, serta memiliki prestasi akademik maupun non akademik selama masa kuliah.

Karya ilmiah mahasiswa yang pernah cuti satu tahun ini berjudul "Pemanfaatan Augmented Reality untuk Meningkatkan Kecerdasan Spasial pada Anak Tingkat Sekolah Dasar", dimana penulis menggunakan object-object 3D untuk mengajarkan tentang bangun ruang kepada mereka. Karena realitanya, masih banyak yang belum mengerti tentang hal ifu.

Selama masa kuliah. Septi juga menorehkan beberapa prestasi yang mencengangkan, diantaranya adalah:

- Mendapat penghargaan Medallion for Excellence di ajang Worldskills Competition di London, Inggris tahun 2011. The best application pada kompetisi Windows 8 Hackathon di Yogyakarta 2012.
- Finalis GameHack 2013
	- Mempunyai game yang sudah disubmit di Windows Store, yaitu Chalk Sudoku dan telah lebih dari 2500 didownload.

Memiliki usaha di bidang makanan. Berkat usaha ini pula beliau mendapat penghargaan "Mahasiswa Terinovatif". Selain prestasi-prestasi di atas, mahasiswa ber-IPK 3.86 ini juga sering menerima project IT (membuat aplikasi) dan bekeria sebagai freelancer di Ticktab.com.

Dengan segudang prestasi dan kesibukannya, tak lupa beliau menaruhkan harapannya untuk Polban maupun negerinya tercinta, "semoga mahasiswa polban dan pemuda Indonesia bisa membuat Indonesia menjadi lebih baik. Dengan ide, opini, aksi dan karya-karya terbaik anak bangsa, semoga Indonesia bisa menjadi negara yang lebih maju", ujarnya dengan ramah yang khas dan penuh semangat.

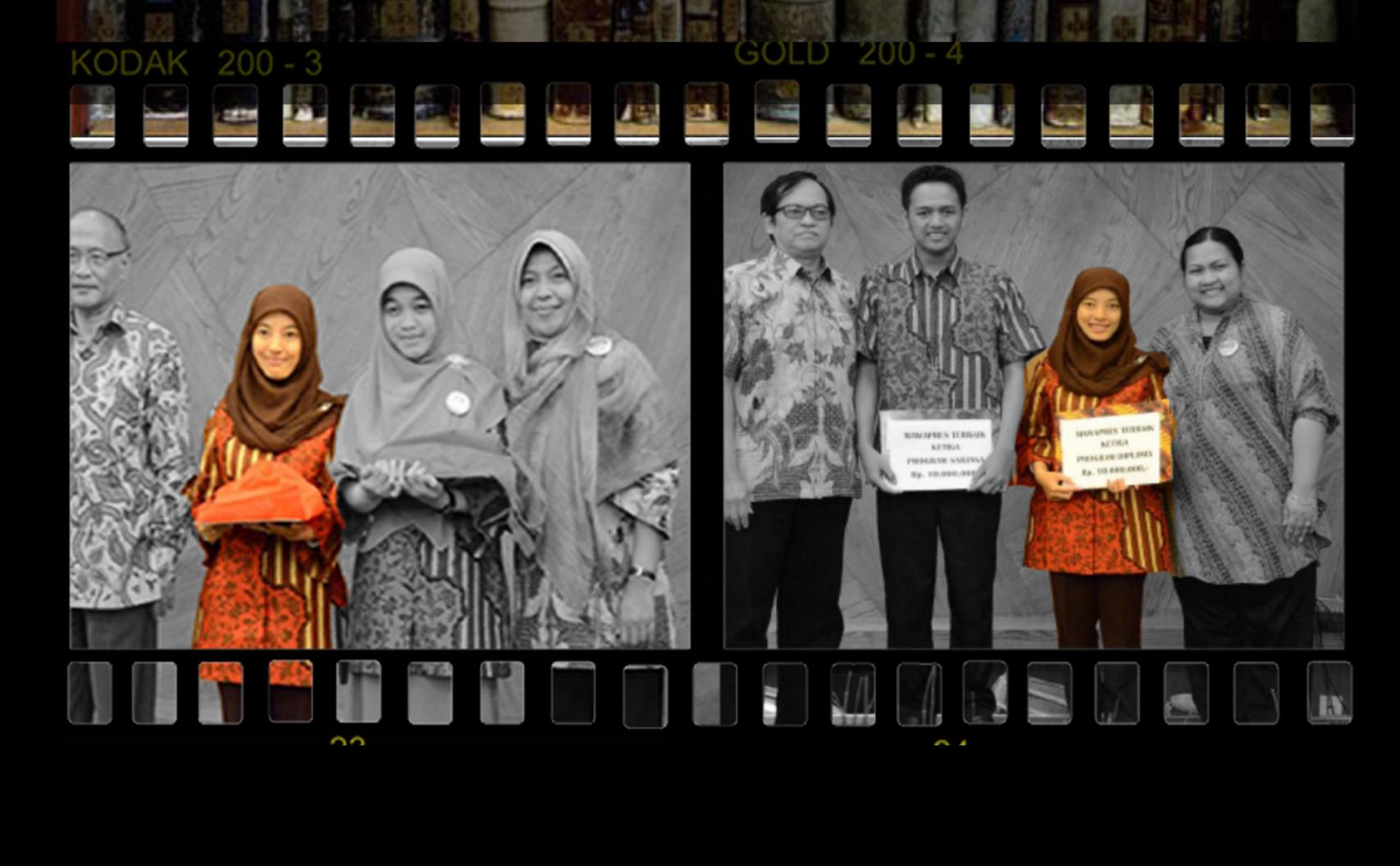

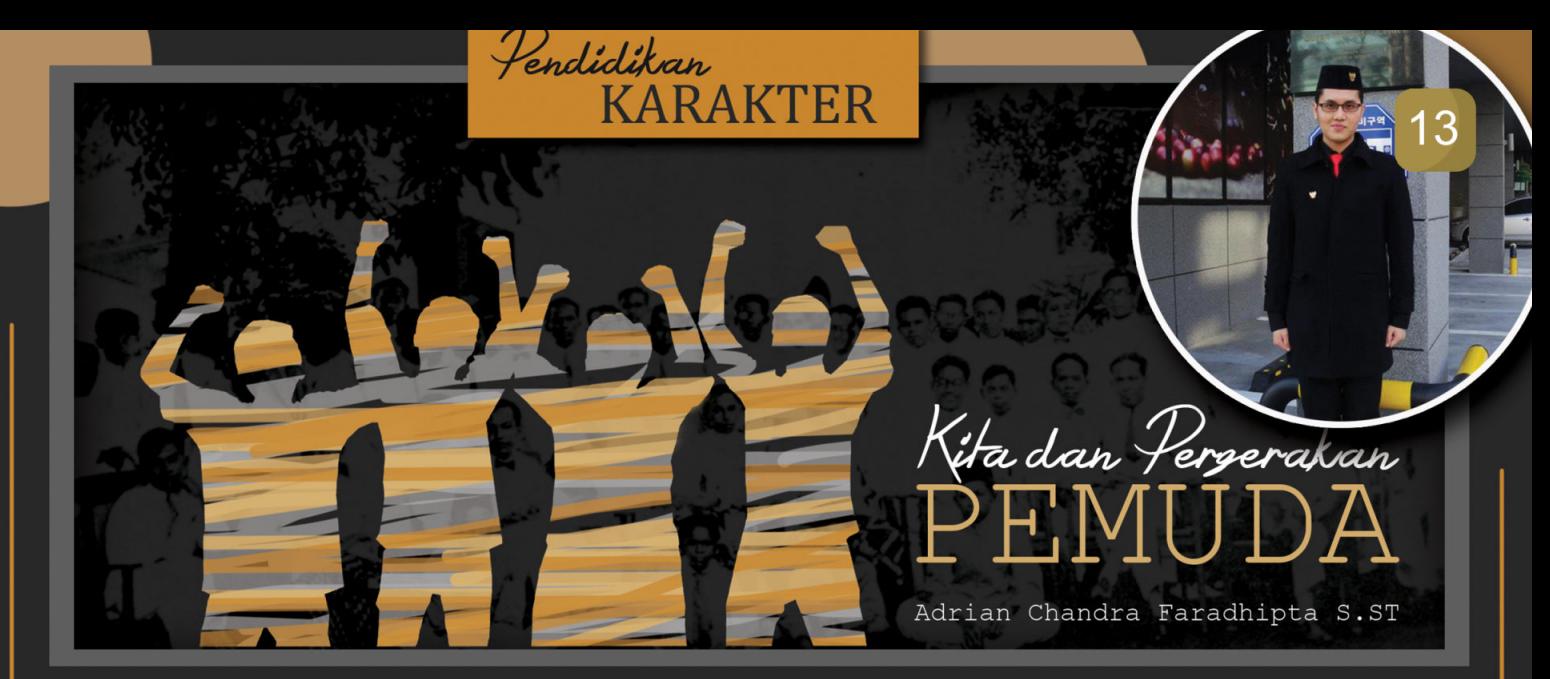

Pergerakan pemuda menjadi sebuah topik bahasan yang tidak ada habisnya untuk dibicarakan. Perjuangan yang mendarah daging disertai semangat idealisme yang membara dari para pemuda telah menjadi motor penggerak utama berdirinya bangsa Indonesia karena mereka merupakan tonggak sejarah pembentukan karakter bangsa Indonesia. Lalu siapakah pemuda itu? Bagaimana napak tilas perjuangan mereka? Dan bagaimana kita selaku bagian pemuda saat ini dalam pergerakan pembaharuan di Indonesia?

Pemuda menurut Undang-Undang 40 Tahun 2009 Tentang Kepemudaan adalah warga negara Indonesia yang memasuki periode penting pertumbuhan dan perkembangan yang berusia 16 (enam belas) sampai 30 (tiga puluh) tahun. Dengan rentang usia produktif tersebut penduduk Indonesia termasuk kategori pemuda berjumlah sekitar 69 juta orang. Dengan jumlah tersebut dipastikan bahwa pergerakan pemuda dapat secara masif mempengaruhi daya saing bangsa Indonesia di pentas dunia. Hal ini tentu menjadi competitive advantage tersendiri bagi bangsa Indonesia untuk terus memberdayakan pemuda sebagai agent of change di tengah masyarakatnya. Tidak heran jika pemerintah Indonesia termasuk dari sedikit negara di dunia yang mendirikan kementerian khusus untuk menangani masalah kepemudaan yaitu Kementerian Pemuda dan Olahraga (Kemenpora).

Menilik dari sejarah perjuangan bangsa Indonesia, pemuda telah mencatatkan peran pentingnya di setiap lini kehidupan berbangsa. Dimulai dari pergerakan Budi Utomo tahun 1908, Sumpah Pemuda tahun 1928, Proklamasi Kemerdekaan tahun 1945, pergerakan pemuda, pelajar, dan mahasiswa tahun 1966, sampai dengan pergerakan mahasiswa tahun 1998 yang telah membawa bangsa Indonesia memasuki era reformasi. Hal ini membuktikan bahwa pemuda mampu berperan aktif sebagai garda terdepan dalam proses perjuangan, pembaruan, dan pembangunan bangsa, sejalan dengan sebuah ungkapan dari Ir.Soekarno "Beri aku 1.000 orang tua, niscaya akan kucabut semeru dari akarnya. Beri aku 10 pemuda, niscaya akan kuguncangkan dunia".

Dalam perkembangannya banyak tokoh pemuda yang dapat menjadi teladan, sebut saja seperti Dr. Soetomo, Muh. Hatta, Muh. Yamin, Soe Hok Gie, W.R Supratman, dan Fatmawati. Lebih jauh diluar sana kita akan lihat ketokohan Malala Yousafzai, seorang aktivis perempuan Pakistan karena pada usia yang sangat dini berjuang mempertaruhkan nyawanya demi kesetaraan akses pendidikan bagi wanita di negerinya. Contoh lainnya adalah Butet Manurung yang mengorbankan masa mudanya untuk menjadi tenaga pengajar orang-orang rimba di pedalaman hutan Jambi. Kesetiaan dan kecintaan murni mereka akan nasib bangsa telah mengarahkannya untuk berjuang sampai titik darah penghabisan untuk negeri ini. Tanpa melihat tendensi agama, ras, suku bangsa, dan latar belakang keluarga, mereka bersatu untuk mewujudkan cita-cita bersama. Inilah semangat ke-bhineka-an sebenarnya.

Lalu bagaimana dengan kita sebagai bagian dari pemuda Indonesia? Apakah sudah berkontribusi bagi kemajuan bangsa ini? Ataukah kita merasa tidak peduli dengan mengatasnamakan egoisme kesibukan dan kesenangan sebagai tameng menghindari perjuangan? Saatnya untuk bergerak kawan. Bukan perjuangan bangsa ini yang butuh kita, namun kita yang butuh akan semangat perjuangan itu. Karena tanpa kita dapat dipastikan perjuangan akan terus berjalan. Alangkah ruginya diri kita jika masa muda kita dibuang percuma demi memupuk egoisme dan melupakan hak kita untuk berjuang bersama. Perjuangan bukanlah diukur dari besarnya kontribusi dan dampak yang kita sebarkan tapi dari niatan yang diimplementasikan dalam aksi nyata walau kecil namun berguna. Inilah momen kita bersama untuk mengatakan dengan bangga bahwa KAMI BERJUANG DEMI BANGSA KARENA KAMI ADALAH PEMUDA INDONESIA DAN KAMI BANGGA MENJADI **BAGIAN DARINYA.** 

Salam Pemuda

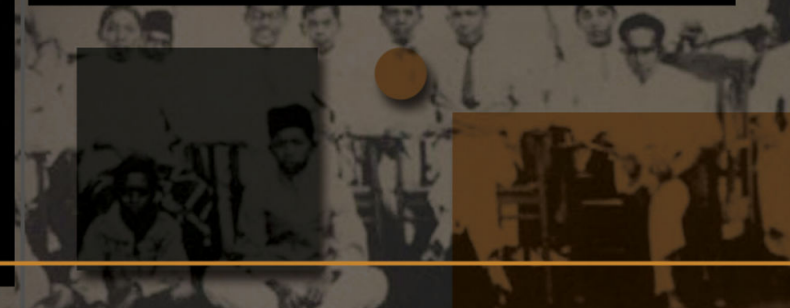

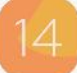

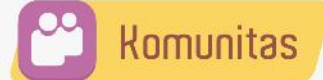

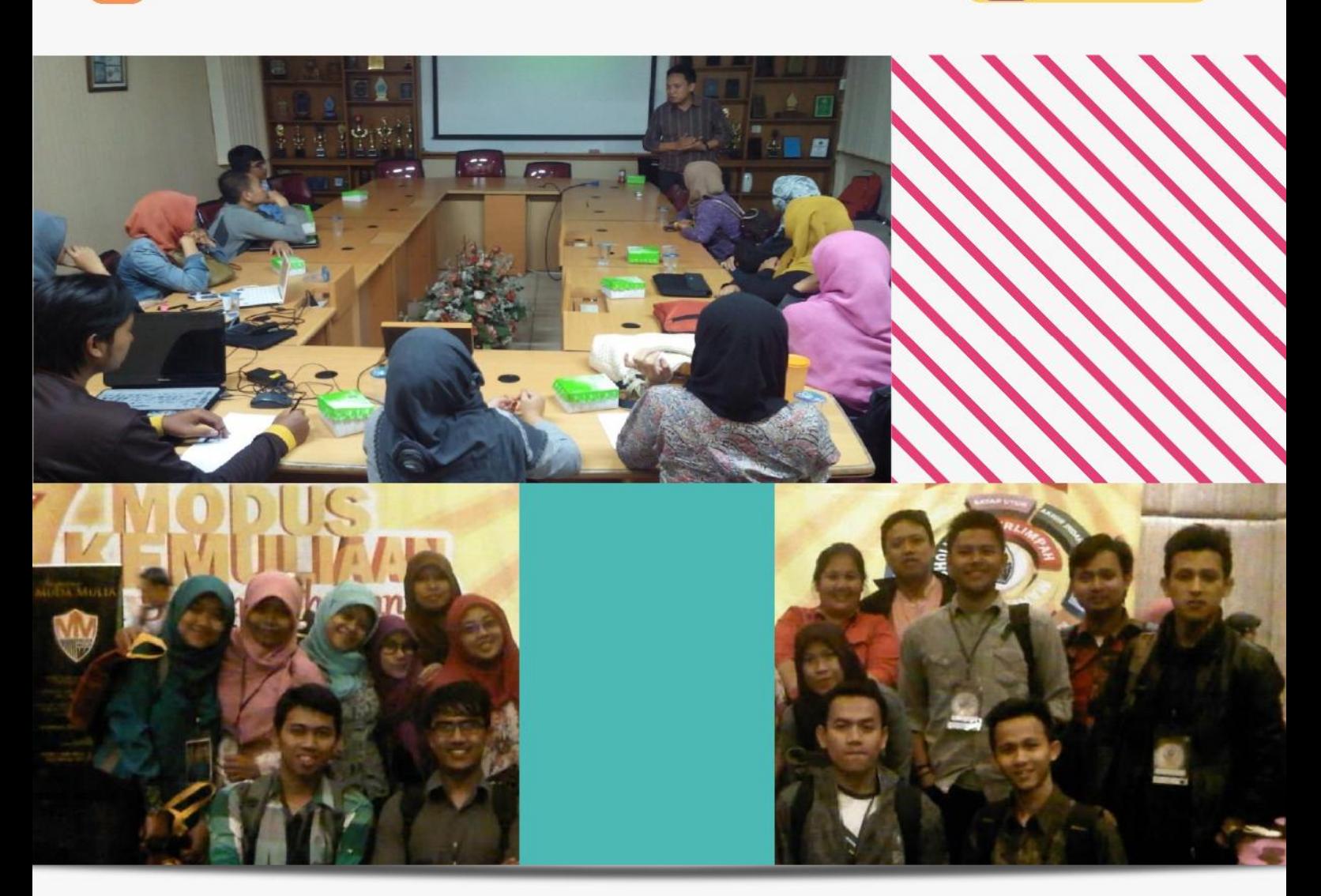

### 000

# **Inkubator**<br>Bisnis

nkubator Bisnis Polban merupakan sebuah komunitas di bawah naungan pihak PD III yang berdiri sejak Januari 2013 dan diketuai oleh Pak Tomy Andrianto. SST., MM.Par. Inkubator Bisnis Polban ini diinisiasi oleh para dosen Politeknik Negeri Bandung yang sangat memberi perhatian terhadap tumbuhnya jiwa wirausaha di kampus yang lebih mengedepankan ilmu terapan dengan program pendidikan diploma. Sejak tahun 2010-2011 hal ini mulanya timbul akan keprihatinan hasil dari pelaksanaan program mahasiswa wirausaha yang diberlakukan oleh Dikti sejak periode tahun 2008. Usaha yang mereka jalankan mayoritas terhenti pada saat mahasiswa tersebut selesai menyelesaikan kewajiban dan melanjutkan kuliah atau bahkan lulus dari kampus. Hal ini tidak terjadi di Polban saja tetapi di kampus lainnya.

Tujuan dan manfaat dari Inkubator Bisnis Polban adalah untuk memfasilitasi mahasiswa Polban yang sudah mempunyai usaha sendiri dengan cara memberikan pelatihan, menyediakan sarana awal pengembangan usaha, dan tidak menutup kemungkinan mendapatkan modal tambahan dari pihak ketiga (investor). Dengan adanya inkubator bisnis tersebut, tentunya menjadi sebuah tindakan nyata sebagai wadah untuk calon enterpreneur dan calon investor nantinya.

"Semoga di masa yang akan datang Inkubator Bisnis Polban bisa lebih berkembang, bahkan bisa menjadi pusat/unit kewirausahaan Polban salah satu divisinya adalah Inkubator Bisnis Polban ini." Ujar Pak Tomy.

- Mentari & Mutia

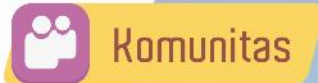

### **FLAG FOOTBALL BANDITS**

omunitas ini berdiri pada 29 September 2012. Singkat cerita olahraga ini seperti American Football yang terdengar agak keras olah raganya. Tapi tenang aja, olahraga ini safe kok dan tidak ada kontak fisik yang berlebihan. Awal mula ketertarikan pada komunitas ini, umumnya anggota mempunyai kesukaan yang sama yaitu menyukai anime "Eyeshield 21". Walaupun ada juga yang tertarik karena olahraga ini terbilang jarang dan membuat penasaran. Oya, hingga saat ini Flag Football Polban BANDITS mempunyai anggota 41 anggota yang aktif dari berbagai jurusan.

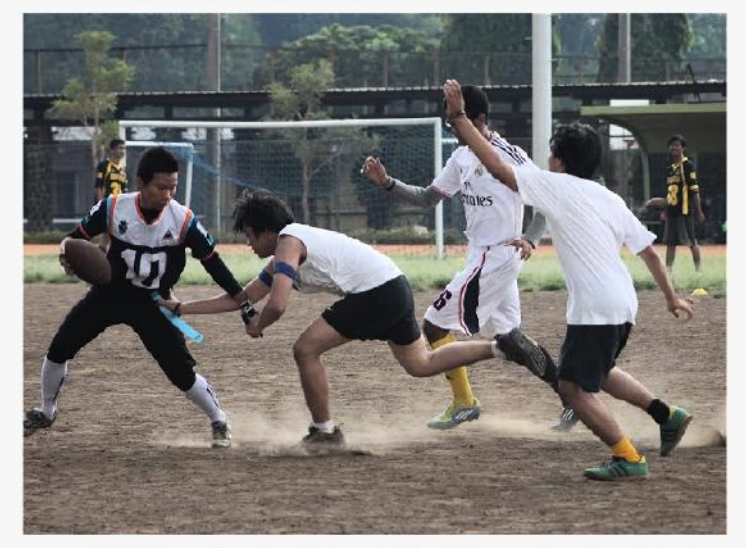

Kegiatan kami selain aktif latihan, juga melakukan pertandingan persahabatan dengan beberapa tim, diantaranya flag football tim Bandung, Roadrunners, tim flag football UNPAD, ITB (Nugget dan GT), SMK 1 Cimahi (Siberian Husky), SMA Pasundan (DSOG), dan masih banyak lagi. Saat ini kami tengah mempersiapkan pertandingan di turnamen liga major Bandung pada bulan Desember ini. Please support guys! Buat kamu yang mau join dengan komunitas olahraga ini, silahkan kontak kami.

### **StandUp Comedy**

tandUp Comedy sudah mulai dikenal oleh masyarakat Eropa dan Amerika Serikat sejak abad ke-18. StandUp Comedy sendiri merupakan sebuah seni untuk melawak atau melucu di depan penonton secara langsung. Selain mengandung unsur menghibur, materi StandUp Comedy juga mengandung pesan moril maupun kritikan terhadap permasalahan yang disampaikan. StandUp Comedy kini bukanlah hal baru lagi bagi Indonesia. StandUp Comedy sudah menjadi tradisi tersendiri. Hanya saja dikemas dalam cara yang berbeda. Dagelan Mataram, pertunjukan ketoprak humor, maupun ludruk inilah tradisi yang mengandung unsur StandUp Comedy.

Kami komunitas StandUp Comedy POLBAN melihat bahwa banyak potensi kema POLBAN yang dapat dikembangkan lebih baik lagi dalam dunia StandUp Comedy. Komunitas ini ada agar potensi besar yang dimiliki kema POLBAN tidak terlewatkan begitu saja. Karana sebagai seorang penampil StandUp Comedy atau lebih dikenal sebagai seorang Comic, Comic harus memiliki soft skill yang baik khususnya pada keberanian untuk dapat berbicara di depan umum dan lebih peka terhadap lingkungan sekitar.

Komunitas kami sudah ada sejak pertengahan Februari 2012, berawal dari kegelisahan 7 orang mahasiswa POLBAN yang membutuhkan wadah untuk menuangkan pemikiran dalam hobby yang sama maka dibentuklah komunitas StandUp Comedy POLBAN. Untuk saat ini kegiatan kami sebagian besar masih berorientasi pada acara-acara di luar kampus. Kami biasa melakukan Sharing dan Open Mic rutin di Bober Cafe serta ikut berpartisipasi pada setia acara Komunitas StandUp Comedy lainnya. Lalu apa yang kalian tunggu? Kendalikan rasa takutmu, mulailah ungkapkan pendapatmu kepada orang-orang bukan hanya dengan teriakan namun dengan buah pemikiran yang dapat menyenangkan bagi orang lain. Karena dengan senyum dan tawa semua terasa menjadi lebih baik. Let's Make Laughhh!!

## e M fe:

What do you think about lifestyle of moslem in Indonesia?

Indonesia adalah negara dengan penduduk muslim terbanyak di dunia. Menurut hasil sensus penduduk Badan Pusat Statistik (BPS) pada tahun 2010, tercatat sebanyak 207.176.162 penduduk Indonesia memeluk Agama Islam. Propinsi yang terbanyak penduduk muslimnya adalah Jawa Barat dengan 41.763.592 jiwa. Melihat fenomena tersebut, menggugah hati saya untuk memperdalami hal ini, banyaknya umat muslim di negeri ini adalah sebuah masalah yang besar. Masalah yang saya maksudkan disini adalah mengenai tentang bagaimana menjadikan umat muslim Indonesia kepada muslim yang kaffah, mengingat begitu pentingnya menjadi muslim yang kaffah karena itu menyangkut terhadap izzah sebagai seorang muslim.

To be Kaffah of Moslem memerlukan tahapan tertentu vang berjenjang, itulah yang disebut dengan proses tarbiyah. Dari proses inilah yang akan melahirkan suatu gaya hidup yang diawali oleh sebuah kebiasaan-kebiasaan yang pada dasarnya dilakukan umat muslim terdahulu. Kebiasaan-kebiasaan itulah yang saya namakan Moslem Lifestyle, sebuah nama yang berarti pola hidup yang dikerjakan seorang muslim dalam mengerjakan amalan di setiap harinya. Di sini saya akan bahas mengenai Moslem Lifestyle yang bertujuan sebagai inspirasi hidup yang setidaknya menjadi sedikit jalan menuju muslim secara kaffah.

How to become a perfect Moslem. Menjadi seorang muslim yang sempurna adalah sesuatu hal yang tidak mungkin dilakukan oleh manusia, selain Muhammad SAW. Karena manusia adalah mahluk yang tidak lepas dari perbuatan dosa. Akan tetapi, menjadi sesosok muslim yang senantiasa memperbaiki diri secara istiqomah (konsisten) merupakan sebuah bentuk kesempurnaan diri dalam menjaga diri dari panasnya api neraka dan proses pendekatan dengan pintu surga. Moslem Lifestyle adalah sesuatu cara jitu menjadi Indonesia madani yang harus diketahui sampai keakar-akarnya oleh penganut kepercayaan Islam di dunia ini, terutama di negara dengan 207.176.162 jiwa ini. Menerapkan Moslem Lifestyle berarti secara tidak langsung menerapkan Al-Quran fi Qalbi dan Assunah fi fikri. Kebanyakan orang tidak mengetahui tentang bagaimana menerapkan Moslem Lifestyle dalam segala aspek kehidupannya, dikarenakan tidak adanya SOP (Standar Operating Procedur) atau ISO (International Standard Operating) secara tertulis secara rinci dari A-Z nya. Namun, sebenarnya itu semua bisa dikatakan sebagai GSO (God Standard Operation) dalam artian standar operasi yang dibuat langsung oleh Tuhan yang tertulis di dalam buku pedoman kehidupan, Al-Quran. Ditambah juga pemandu buku pedomannya yang kita kenal dengan nama Muhammad SAW. Mungkin ada yang bertanya diantara kalian, "kang, kan Al-Quran dan Assunah itu luas pembahasannya, yang khusus membahas mengenai Moslem Lifestyle seperti apa ?".

How to apply Moslem Lifestyle. Pada bagian ini akan dibahas adalah tentang bagaimana menerapkan Moslem Lifestyle dalam kehidupan. Hal yang paling mendasar yang anda harus lakukan untuk menerapkan Moslem Lifestyle adalah dengan mengerjakan sesuatu yang terpuji/baik sedikit-demi sedikit secara konsisten. Paham Maksudnya? (Enggak). Oke, saya perjelas. Untuk terampil dalam memasak, tentunya butuh pengalaman, Right? Pengalaman di sini adalah sebuah rutinitas, dan rutinitas inilah kebiasaan yang harus dilakukan dengan waktu dan periode yang ditentukan, maka dengan sendirinya keterampilan memasak akan didapatkan. Begitu pula

ibadah, di sini perlu adanya kesadaran diri dalam membina iman dan Islam dalam hati agar tetap istigomah teguh di jalannya. Sebagai contoh, anda ingin mengerjakan shalat wajib 5 waktu dengan tepat waktu setiap harinya. Maka yang harus anda lakukan adalah membiasakan diri untuk melakukan hal tersebut, datang ke masjid sebelum adzan (bagi laki-laki) dan bersiap dengan berwudlu untuk shalat tepat waktu di rumah (bagi perempuan). Singkat cerita, anda sudah bisa menjalani itu semua secara konsisten dan istiqomah. Saat itu anda berpikir bahwa ibadah yang anda lakukan selama ini masih kurang cukup membuat surga itu layak untuk andai, sehingga muncul ide dalam pikiran anda untuk menambah porsi ibadah dengan baca Al-Quran setelah shalat, mengerjakan shalat sunah setelah tunaikan shalat waiib dan mengeriakan shalat malam serta paginya di waktu dhuha. Jika, anda pernah berpikiran ingin melakukan hal-hal tersebut, namun belum sempat anda lakukan dikarenakan padatnya jadwal duniawi anda (Kuliah, Ngajar, Organisasi, Amanah, dll) maka anda perlu metode yang jitu agar semua hal yang menjadi tujuan hidup anda (bahagia dunia dan akhirat) bisa tercapai dengan hebat.

Become Moslem Lifestyle method. Inilah caranya,

"Amalan yang paling dicintai oleh Allah Ta'ala adalah amalan yang kontinyu walaupun itu sedikit."

Dari hadis di atas, sudah jelas cara agar bisa menerapkan Moslem Lifestyle adalah dengan mengerjakan amalan secara berkelanjutan meskipun sedikit dan setahap demi tahap. Realnya, pada saat anda ingin mencoba mengerjakan shalat malam, cobalah untuk mengawali dengan mencoba bangun saja kira-kira pukul 2 pagi, lakukan itu secara terus menerus selama 1-2 minggu dengan konsisten (Bangun pagi saja, bisa langsung tidur lagi). Setelah itu, buat periode kebiasaan yang baru, yakni anda menambahkan level dengan mencoba berwudlu setelah bangun pagi pukul 2 kemudian anda tidur lagi, lakukan hal tersebut sampai anda terbiasa kira-kira 1-2 minggu. Dilanjutkan pada periode istiqomah selanjutnya, yakni anda coba tambah dengan shalat malam 2 rakaat saja dengan bacaan surah yang pendek, lakukan terus sampai biasa kira-kira 1-2 minggu. Dan kemudian seterusnya anda tambah-tambah sampai anda bisa shalat malam dengan khusyu dan bisa jadi di waktu tersebut anda luangkan untuk mempelajari surat cinta dari Allah dan menghafalkanya.

Bayangkan, jika dari 207.176.162 sekitar 50% nya saja menerapkan muslim lifestyle secara kaffah, maka izzah sebagai muslim akan tinggi. Maka, kita akan terhindar sebagai kaum yang seperti buih di lautan. Kuncinya adalah mulailah dari diri sendiri.

So, What do you think about lifestyle of moslem in Indonesia? (I think the lifestyle of moslem Indonesia need 'istigomah' to do a little Action for Everyday).

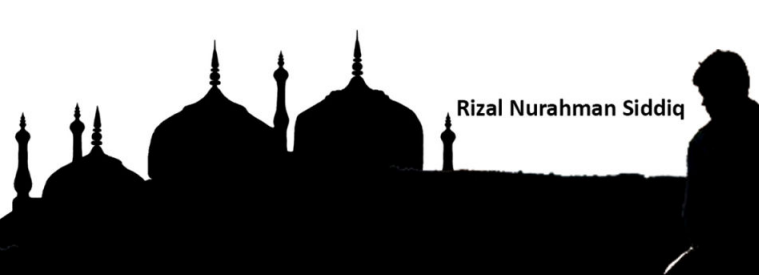

# **Budaya Luhur Cerminan**<br>**Bangsa yang Unggul**

Pancasila secara yuridis berfungsi sebagai dasar negara yang tercantum dalam Alinea Keempat UUD 1945. Sesuai keberadaan pancasila di dalam pembukaan UUD 1945, pancasila mempunyai fungsi sebagai dasar negara. Pancasila harus menjadi ruh perjuangan bagi seluruh rakyat Indonesia. Berbicara mengenai maju-mundurnya suatu Negara salah satunya ditentukan oleh karakter dan moral para pemuda-pemudinya. Bila pemudanya mempunyai karakter dan moral buruk maka negaranya pun akan mengalami kemunduran sebaliknya jika pemudanya mempunyai karakter dan moral yang baik maka negaranya akan banyak kemajuan. Dengan menumbuhkan semangat sumpah pemuda bertemakan "Ciptakan Pemuda Santun, Cerdas, Inspiratif dan Berprestasi" kita sebagai mahasiswa tidak hanya berpangku tangan kepada orang lain atau apatis, tetapi marilah ciptakan pemuda yang santun, cerdas, inspiratif dan berprestasi dengan berlandaskan pancasila sebagai pedoman hidup berbangsa dan bernegara.

Sebagai Mahasiswa POLBAN kita dituntut untuk menjadi mahasiswa yang santun. Krisis moral telah menjangkiti warga Indonesia, hal tersebut dikarenakan budaya barat yang telah merajalela di Indonesia dan dalam proses penyaringannya yang tidak sempurna. Menjadi mahasiswa yang santun bisa kita mulai dari diri sendiri dengan membiasakan ucapan salam kepada kawan atau orang yang lebih tua, bertegur sapa, berbicara santun dalam pergaulan. Hal lainnya yaitu kita harus menghormati orang yang lebih tua dan menyayangi orang yang lebih muda itu semua yang telah diperintahkan Agama.

Tentunya kita sebagai orang yang beragama akan malu jika banyaknya kejadian-kejadian menyangkut penyimpangan moral dan akhlak yang buruk terjadi di lingkungan sekitar kita, atau bahkan di lingkungan kampus sendiri. Masih banyak temuan di kampus Polban, mahasiswa yang masih berbicara kasar, salah satunya kata-kata yang seharusnya ada di kebun binatang keluar di lingkungan kampus. Tingkat intelektual kita sebagai mahasiswa cukup untuk mengerti mana yang benar dan mana yang salah.

Selanjutnya kita harus membiasakan diri kita pada kebiasaan-kebiasaan baik yang dicontohkan teladan kita sejagat, Rosulullah saw. Yuk kita budayakan salam, contohnya bila bertemu dengan dosen, teman sejawat satpam dan lainnya setidaknya dengan menyapa dan, ucapan salam karena dengan begitu kita mendapatkan banyak pahalanya, salah satu hadist Rosulullah saw yang populer adalah "barang siapa yang ingin dipanjangkan umurnya dan dilapangkan rizekinya maka sambungkanlah tali silaturahmi"(H.R Bukhori-Muslim). Kedepan tidak ada lagi mahasiswa POLBAN yang acuh bila bertemu dengan dosennya bahkan ada yang memalingkan muka saat bertemu dengan dosennya dengan alasan karena takut ditanya tugas atau lainya ya.

Sebagai mahasiswa juga dituntut menjadi mahasiswa yang cerdas. Cerdas bisa berupa cerdas secara intelektual (IQ), cerdas secara emotional (EQ), dan cerdas secara spiritual (SQ). Tapi segelintir manusia memanfaatkan IQ untuk berbuat kerusakan. Contoh kecilnya di POLBAN adalah masih tertanamnya budaya contek-mencontek demi mendapatkan IPK tinggi. Budaya seperti itu haruslah kia buang sejauh-jauhnya karena bertentangan dengan sila keempat dan sila pertama dalam pancasila.

IQ saja tidak cukup, ada satu komponen yang belum tersentuh, yakni emosi (EQ). Inti dari EQ adalah manusia harus punya kekuatan batin dan hati dalam rangka mengelola emosi dan membangun pikiran positif.. Dengan bangunan yang kuat dari kekuatan EQ itulah, manusia akan berjalan secara manusiawi dan selaras dengan lingkungan.

Tantangan kita sebagai Mahasiswa Polban ialah bagaimana merubah sikap yang kurang baik menjadi sikap yang positif bagi kemaslahatan diri kita maupun orang banyak caranya yaitu dengan keteladanan,kesadaran dan ketaatan terhadap perintah dan laranganNya, tanamkan nilai-nilai pancasila,tumbuhkan jiwa patriot yang kesatria terhadap bangsa dan negara.Insya Allah generasi emas Indonesia akan lahir dari kampus kita tercinta Politeknik Negeri Bandung. Amiin

Hegar

## The Evergreen Sycamore Tree

Seni & Sadiro

The Street Light should save him from the utter darkness that he didn't even dare to imagine. Just in case if the moon light faded away and left him in the coldness fear. Casey Luttermorth was a wayfarer and had traveled around Europe. He decided to leave home a couple months ago after he lost his mother. He had a very hard life with his father. His father cared about him no more. Poverty was better than lack of love.

Little did he know that Uncle Javier didn't like his visiting. It took him forever to realize what Uncle thought about him. The long journey to Spain made him so miserable. Uncle Javier didn't want him to stay in his house. Casey could read it in his body language. Soon he went away from his uncle who always said he had a bussiness that day which was a reason so Casey wouldn't stay too long. The door slammed shut behind him, letting him know he wasn't welcomed back.

 $18$ 

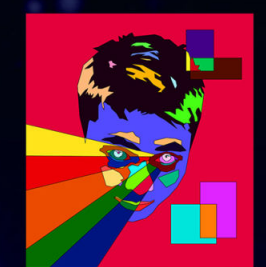

## Gerpen

A night after Casey visited Uncle Javier was terrible, the police swept out down the road. They would catch homeless<br>people. And Casey didn't want to get into a mess remembering he wasn't from Spain. Surely, he wouldn't ru suspicious action. There was one word to describe what was happening, and that word was 'Panic'. He was shocked with the voice behind him. A girl with auburn hair which was like a louvre in royal windows approached him. She assumed that Casey was a backpacker just liked her. The moment the police asked them emerged a lucky feeling inside Casey. That girl told the police they were backpackers. Polices throughout Europe appreciated backpackers. So, they let them go and they even offered them to spend the night in their office. Mindlessly, Casey didn't take that good chance. As the police left them, the girl introduced her name. Nastacy Leblanc, that was how she pronounced it, asked Casey why he refused the police offering.

Nastacy asked Casey to go along with her. And of course, Casey said 'yes'. They were in a journey to nowhere. But suddenly, Nastacy stopped and started running toward the evergreen sycamore tree about the lake. They climbed up that tree and expected to see another great view. That was out of the blue that the view was breathtaking up there. They didn't say much to each other. Somehow the silence seemed to connect them in a way that words never could. It didn't take too long for Casey to realize that the first two girls who made him comfortable were his mother and Nastacy.

> He only remembered a cold blue blur filled his sight. It had been a year since he met this girl, Nastacy Leblanc. This had to be the second try for him to forget her. He had lost track of her a day after the lake moment. He even couldn't make sure himself that the lake moment or even Nastacy herself was reality. It felt like a movie. He could watch the moment with Nastacy but he believed that was mere an illusion. Another try of forgetting this girl had failed. He had a strong decision to go back to the lake and thereon searched her.

> The movie was played again right before his eves by the wonderful view of the lake. Casey wilfully climbed the evergreen sycamore tree and replayed his memory. He just liked being with that moment. Then there came in sight between two branches a foldaway cloth tied upon the branches. It had worn out and turned yellow. Surely, it was white. There was a message written by carbon "-Everything you do is based on the choices you make. It's not your parents, your past relationship, your job, the economy, the

weather, an argument or your age that is to blame. You and only you are responsible for every decision and choice you make.-I learnt that from you and I'm so sorry for leaving you here. I have to go back to France. Love Nastacy -The Artist Of The Life-". Casey was sure that Nastacy was the best artist in the world by looking at the sketch of the wondrous view on it.

Paris should be the unforgettable town. This town almost made him forget what was the purpose he came to France. Casey would look for Nastacy in this town. He knew a lot of artists came to Paris. And Nastacy had to be a painter. He had seen those artists, performed with their heart and soul - totally unaware of their surroundings. Then this auburn hair caught his eyes. Her canvas had become her alternative world. No doubt it was Nastacy, craving the time to stop for a while so she could capture Eiffel Tower in the perfect time. Nothing in Paris could impress Casey but her. And thereafter, every single day was a gift.

**THE END** 

### An Enchanting Conundrum

01010101010101010

Puisi

For the eyes that cannot see The truth that lies beneath the sea You're not designed to be blind in this reality Bequiled by the tremendous profundity

Seni & Sartro

As the reveries become myriads of possibilities No one will ever be able to realise The truth that they've been hiding for eons Like coincidences in simple earthly event Scattering throughout the fragments The fragments of human's imagination

The moment the world dwindles to the vanishing point I bid adieu to this scarlet adolescence sky

 $\frac{7}{7}$   $\frac{7}{7}$   $\frac{3}{4}Z_{\xi}$  for  $\sqrt{Z_{\xi}}$   $\frac{1}{4}Z_{\eta}$   $\frac{3}{4}Z_{\eta}$   $\frac{3}{4}Z_{\eta}$   $\frac{3}{4}Z_{\eta}$  $Z\overline{77}$ ,  $Z\overline{77}$ ,  $Z\overline{77}$ <br>masih natra dina rasa  $\pi$  with  $\frac{3}{4}$  377.  $\frac{7}{4}$   $\frac{7}{4}$   $\frac{7}{4}$   $\frac{7}{4}$   $\frac{7}{4}$   $\frac{7}{4}$ .

 $277$  77  $775$   $776$   $32\frac{1}{6}$   $327$   $12\frac{1}{6}$   $327$   $12\frac{1}{6}$  $\begin{array}{ccc}\n\hbar 277 & \hbar 27 & 772 & 77h & 277,\n\end{array}$  $777\tilde{212} + \frac{1}{2}$   $\frac{1}{2}$   $\frac{1}{2}$  $32\overline{7}$   $\sqrt{27}$   $\frac{1}{3}$   $\frac{3}{2}$   $\frac{1}{2}$   $\frac{3}{2}$   $\frac{1}{2}$   $\frac{3}{2}$   $\frac{1}{2}$   $\frac{3}{2}$   $\frac{1}{2}$   $\frac{1}{2}$   $\frac{1}{2}$   $\frac{1}{2}$   $\frac{1}{2}$   $\frac{1}{2}$   $\frac{1}{2}$   $\frac{1}{2}$   $\frac{1}{2}$   $\frac{1}{2}$   $\frac{1}{2}$   $\frac{1}{2}$   $7777767$ ,  $27772$ ,  $25.4$   $\sqrt{7722}$  $ZZ_L$   $\overleftrightarrow{s\sqrt{n}}$ ,  $Z\overleftrightarrow{Jz\sqrt{n}}$   $\begin{bmatrix} \frac{1}{7} & \frac{1}{7} & \frac{1}{$ 

### Oleh Sidna Kosim Amrullah - D3 Teknik Kimia

**Illustrated by Agita** 

Untaian cerita di masa lalu Masih terpahat dalam rasa Kasih sayang yang begitu erat Hingga saaat ini masih abadi di akhir tahun

dosa tahun lalu harus enyah semangat bela bangsa harus tetap jaya akhir tahun ini, aku punya cerita muhasabah untuk cahaya di depanku bertambah baiklah amal baktiku

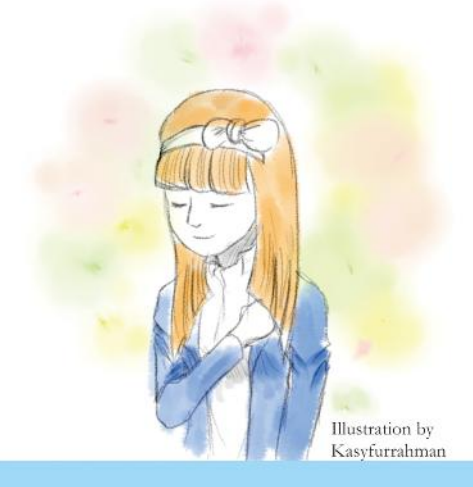

Banyak film-film menarik yang akan di rilis di bulan desember tahun ini. Pastinya akan mengundang perhatian para pecinta film untuk terus menonton. Banyak film yang baru saja di rilis dan laris di tonton oleh ratusan orang setiap harinya. Contohnya film yang mengangkat tentang Kisah hidup dan perjuangan Presiden pertama Indonesia Soekarno akhirnya diangkat ke dalam film layar lebar bertitel sama "Soekarno".

seni & Sazio

Film yang awalnya mengundang kontroversi karena mendapatkan penolakan dari putra-putri Bung Karno yang menurut mereka film ini lebih cenderung pada sisi komersialnya, namun pada akhirnya film ini dapat di rilis dan memuaskan para pecinta film.Film soekarno yang disutradarai oleh Hanung Bramantyo ini akan di rilis tepat pada tanggal cantik yaitu 11 desember 2013 (11-12-13). Film ini akan mengambil latar cerita kehidupannya di tahun 1920an hingga kemerdekaan Republik Indonesia. Romantisme kehidupan Soekarno bersama ibu Inggit dan Fatmawati juga akan mewarnai ceritanya termasuk perjuangan mereka untuk mewujudkan

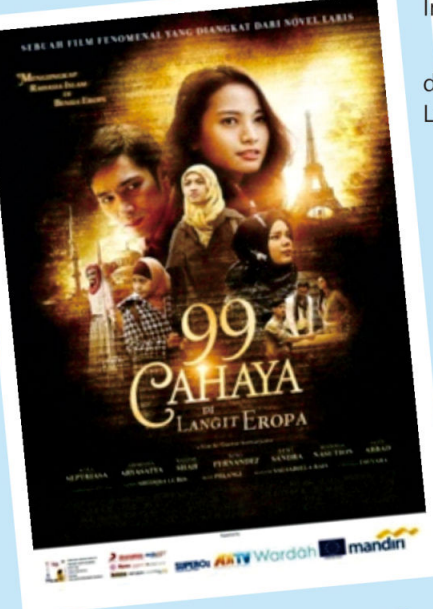

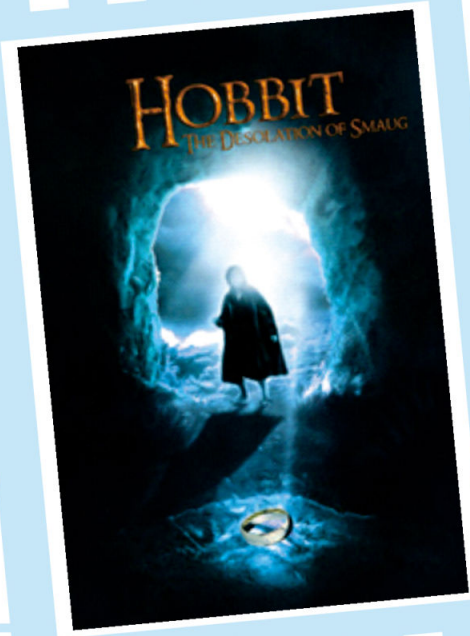

Indonesia Merdeka.

Satu lagi film Indonesia terbaru yang akan dirilis dalam waktu dekat ini. Film berjudul 99 Cahaya Di Langit Eropa ini merupakan film terbaru produksi

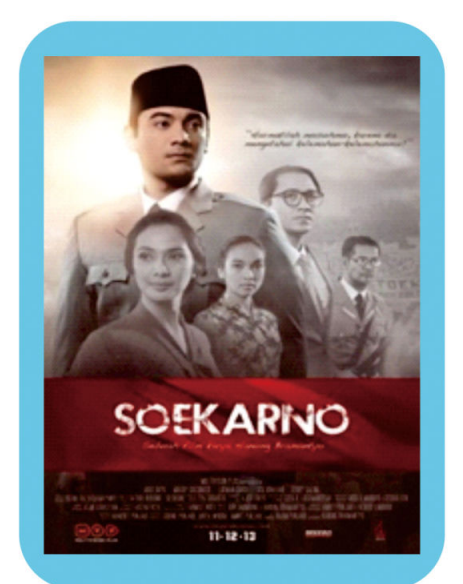

Movie Review

Maxima Pictures yang diadaptasi dari buku best seller karya Hanum Salsabiela Rais dan Rangga Almahendra., film ini mengangkat tema yang cukup unik yakni, sejarah, budaya, juga perkembangan Islam di benua Eropa. Film yang menggunakan latar empat kota di benua biru Eropa ini Wina, Paris, Cordoba, dan Istanbul telah dijadwalkan untuk rilis di bioskop 21 mulai 5 Desember 2013.

"99 Cahaya di Langit Eropa" berkisah tentang seputar perjalanan spiritual yang dilalui oleh sepasang suami istri yaitu Hanum (Acha Septriasa) dan Rangga (Abimana Aryasatya), dalam menelusuri jejak-jejak kebesaran Islam selama 3 tahun kala mereka tinggal di benua biru, Eropa.

Salah satu perjalanan berharga yang didapat oleh Hanum adalah ketika dia berkenalan dan menjalin persahabatan dengan seorang gadis muslim asal Turki bernama Fatma (Raline Shah). Mereka bertemu di sebuah kursus Bahasa Jerman yang diikutinya di tengah-tengah rutinitasnya dalam mengerjakan sebuah proyek. Melalui Fatma sebagai nara sumber, suka duka dalam menjalani kehidupan sebagai seorang muslim di Eropa pun terpapar.

Dan film yang satu ini sudah tidak diragukan lagi penggemarnya. Sudah banyak orang-orang yang menunggu film ini di rilis karena film ini adalah lanjutan dari film sebelumnya, seperti the lord of the ring dan the hobbit: an un expected journey. Dalam film pertamanya, film ini meraih kesuksesan besar di bioskop-bioskop seluruh dunia (termasuk Indonesia). Penonton yang telah menyaksikan film pertamanya dan penasaran dengan 'ending' film pertamanya yang 'menggantung', maka sudah dipastikan akan menyaksikan film keduanya ini. Film The Hobbit Desolation Of Smaug ini merupakan kelanjutan dari film pertamanya dimana dalam film ini nantinya menceritakan mengenai sosok Naga yang masih 'disembunyikan' di film pertamanya akhirnya akan diperlihatkan di film keduanya ini. Serta tentu saja, adegan peperangan yang akan lebih seru dan intens dari film pertamanya yang memang hanya ditujukan sebagai "pengantar" semata. Untuk itu, film ini tentunya akan sangat dinantikan dalam tahun ini oleh para pecinta film di seluruh dunia.

Synopsis dari film yang disutradarai oleh peter Jackson ini adalah Bilbo Baggins, Gandalf, dan para kurcaci berhasil lolos dari Misty Mountains dengan Bilbo yang kini telah memegang 'one ring'. Mereka kemudian melanjutkan perjalanan mereka untuk merebut kembali emas mereka dari Naga Smaug. (Ayu)

## Catatan Perjalanan Pemilihan Akomodasi

Catatan perjalanan ini merupakan Edisi Kedua dari empat edisi yang rencana dibuat. Seperti yang telah diulas di artikel sebelumnya secara sederhana terdapat 4 aspek inti perjalanan yang harus dipersiapkan, yaitu transportasi, akomodasi, makan-minum dan destinasi, khusus perjalanan wisata yang terakhir bisa dirubah menjadi daya tarik wisata. Artikel kali ini akan membahas inti perjalanan yang kedua, yaitu akomodasi. Akomodasi atau biasa disebut dengan penginapan atau Hotel dalam bahasa Inggris, baru akan direncanakan apabila perjalanan menghabiskan waktu lebih dari 24 jam (overnight) atau memiliki waktu dan sejumlah biaya agar maksud dan tujuan perjalanannya optimal.

Beberapa orang yang baru melakukan perjalanan menganggap sepele aspek ini. Mereka pikir akomodasi hanya diperuntukkan untuk tidur dan mandi saja, tidak lebih. Padahal sebenarnya akomodasi akan sangat bergantung pada tipe perjalanan anda juga. Jangan sampai tujuan anda untuk liburan dan menghilangkan kepenatan, malah jadi stress karena akomodasi yang tidak memadai atau tidak layak. Untuk yang tujuan berwisata ada baiknya memikirkan hal ini dgn lebih teliti. Untuk sebagian orang lainnya, menganggap hotel/ penginapan adalah rumah keduanya dalam melakukan perjalanan. Tentu saja dengan memperhatikan fasilitas dan penunjang yang diberikan.sekarang memiliki standar yang sama dan sudah memiliki portal website untuk dilihat atau dibeli

### Lantas apa sih yang perlu diperhatikan dalam pemilihan akomodasi ini??

Dari pengalaman penulis di banyak catatan perjalanan, berikut ada beberapa hal yang perlu diperhatikan, yaitu:

1. Cari informasi sebanyak-banyaknya dari portal atau search engine mengenai daerah dan Hotel yang anda inginkan. Baca review Hotel tersebut, sebaik-baiknya. Saat ini di beberapa website biasanya sudah dilengkapi dengan google Map dan komentar. Pastikan sekali lagi anda membuka nama Hotel yang anda incar dari web lain, siapa tau ada review/ komentar lain mengenai hal tersebut. Pilihlah 2-3 Hotel yang menjadi alternatif anda. Kalau perlu anda bisa membuka dan melihat video di Youtube untuk melihat Hotel tesebut, sykur-syukur ada yang mereviewnya untuk anda.

2. Sesuaikan budget anda dengan harga Hotel tersebut. Biasanya Hotel menawarkan fasilitas sesuai dengan harga yang diberikan, tetapi tidak salah juga apabila anda memperhatikan budget anda, sehingga setelah pulang dari perjalanan/ liburan anda tidak stress memikirkan angka yang sudah anda keluarkan. Idealnya budget Hotel adalah 20 persen dari total perjalanan anda.

3. Cek fasilitas dari tipe Hotel yang anda incar. Hotel biasanya dibagi dua, yaitu Hotel bintang dan non bintang. Hotel bintang memiliki kelengkapan dan fasilitas penunjang yang pasti lebih bagus dari non bintang. Hotel bintang terdiri dari bintang satu, sampai dengan lima. Bahkan beberapa Hotel sekarang mengklaim merupakan hotel bintang enam dan tujuh. Apa sih bedanya? Kelengkapan fasilitas dan segala bentuk penunjang lah yang membedakan. Contohnya, di hotel bintang lima ada bisa melihat lebih dari tujuh restoran. Sebaliknya Hotel non bintang lebih sering disebut Hotel melati, karena fasilitasnya tidak selengkap Hotel bintang. Pari:

4. Cek ketersediaan jenis kamar dan tempat tidur. Hal ini cukup penting apabila anda melakukan perjalanan bukan dengan keluarga dekat. Ada beberapa jenis kamar yang biasanya juga secara tidak langsung menjelaskan tipe tempat tidurnya. Yang pertama yaitu single bed, merupakan jenis kamar dengan satu tempat tidur yang hanya bisa dipakai oleh satu orang, ukurannya kecil. Yang kedua, yaitu double bed, jenis tempat tidur besar dalam sebuah kamar, yang bisa ditempati oleh dua orang. Yang ketiga, yaitu Twin bed, merupakan jenis kamar dengan dua tempat tidur, biasanya ukuran sama atau lebih besar dengan single bed. Yang keempat adalah triple bed, jenis kamar yang di dalamnya ada double atau twin bed dengan tambahan extra bed, sehingga bisa digunakan oleh maksimum tiga orang. Ada lagi yang biasanya menawarkan guadruple bed, untuk group yang di dalamnya terdiri dari double atau twin bed dengan tambahan dua extra bed. Jenis ini biasanya memiliki kamar tidur yang cukup luas. Harga extra bed biasanya Rp. 100.000 tidak termasuk makan pagi atau termasuk, tergantung kebijakan hotel tersebut.

5. Bandingkan segalanya dengan travel agent terdekat yang terpercaya. Anda bisa membandingkan harga dan rekomendasi tentang lokasi Hotel tersebut. Tidak ada salahnya bila anda menanyakan hal-hal khusus ini ke Travel Agent yang terdekat, karena biasanya travel agent tersebut memiliki kelebihan khusus, bahkan bisa memberikan harga diskon.

**CALIBRATION ROOM** 

**DESIGN LAYOUTERS BY RADEN AHMAD FAUZI** 

**MANALLAND** 

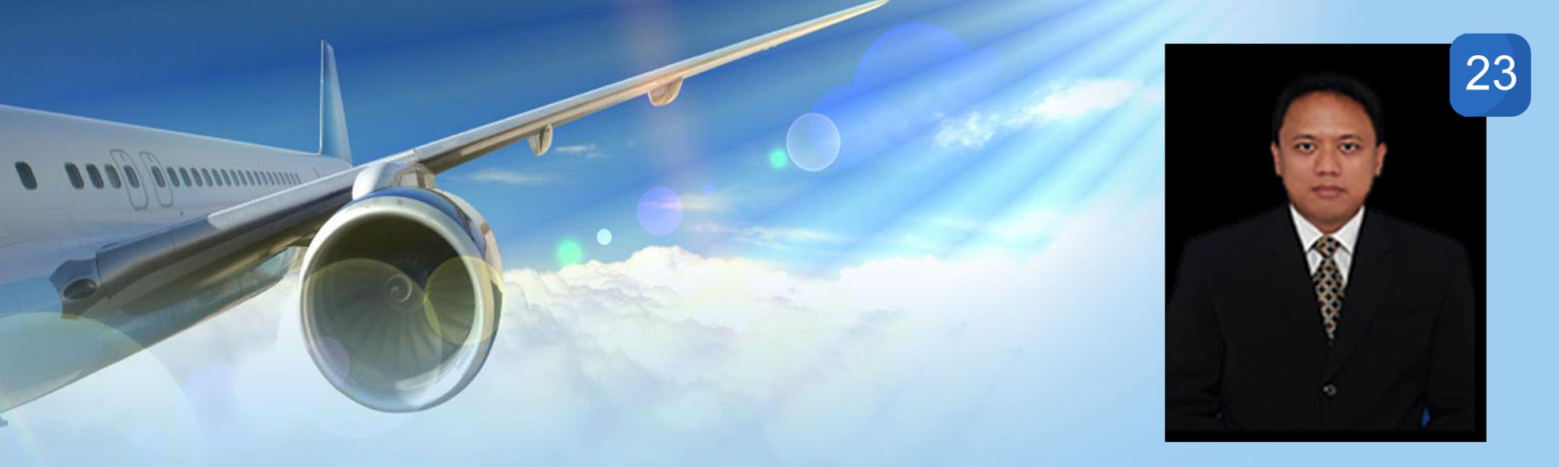

Setelah anda mendapatkan hotel yang anda inginkan, ada baiknya anda memikirkan jenis pembayaran yang akan dilakukan. Pembayaran bisa dilakukan tunai di hotel bisa juga menggunakan kartu kredit atau penggunaan internet banking seperti klikbca DSB melalui website atau portal web. Apabila anda tidak yakin dengan metode pembayaran lainnya, sekali lagi anda bisa datang ke Travel Agent terpercaya seperti Travelab Polban untuk melakukan pembayaran cash dan akan diganti dengan youcher hotel sebagai dokumen resmi pembayaran.

Setelah semua rencana matang, tibalah hari H keberangkatan. Berikut beberapa hal yang tidak diinginkan yang mungkin terjadi, sehingga memerlukan tindakan pencegahan untuk semua jenis perjalanan, yaitu:

1. Begitu anda tiba di hotel, nama anda tidak ada di daftar reservasi atau booking engine mereka. Yang harus anda lakukan sebelumnya adalah mencetak dan membawa semua dokumen yang menunjukkan anda memang pernah memesan atau membayar kamar di hotel tersebut.

2. Tampilan hotel tidak sesuai dengan gambar yang ada di website. Sikapi dengan tenang karena hal ini sering terjadi. Apabila fasilitas dan kondisinya sangat berbeda jauh, anda bisa ungkapkan hal ini pada pihak hotel atau pindah hotel. Apabila tidak terlalu beda, biarlah itu menjadi pengalaman baru anda

3. Periksalah situasi dan kondisi serta barang-barang di saat anda masuk kamar pertama kali. Pastikan amenitas, seperti sabun, sikat gigi, sendal dan handuk tersedia. Cek juga ketersediaan bantal dan guling serta kebersihan tempat tidur. Ada kejadian yang kurang mengenakkan pada saat tamu check out, diminta untuk membayar sejumlah uang karena menghilangkan barang yang bahkan tidak pernah lihat atau tahu keberadaannya.

4. Manfaatkan room services, untuk hal-hal yang memang diperlukan. Perhatikan harga dan hati-hati karena Hotel memberikan tambahan tax 21 persen untuk semua pelayananannya.

Terakhir saya mengajak kita semua untuk memastikan memberikan tips (to insure prompt service) seadanya kepada para pelayan Hotel. Biasanya besaran tips menurut standar internasional adalah 1-10 % dari harga pelayanan yang kita gunakan. Hal ini juga memastikan agar kita mendapatkan pelayanan yang sesuai dengan yang kita inginkan.

### Selamat melakukan persiapan perjalanan. Have Fun ...

Dari berbagai sumber dan pengalaman penulis.

Oleh: Tomy Andrianto, S.ST.Par., MM.Par

Dosen Prodi Usaha Perjalanan Wisata, Jurusan Administrasi Niaga Polban

General Manager TraveLab, Ketua Inkubator Bisnis Polban, Tourism development consultant. Trainer global distribution system Abacus, member of Asppi, HPI dan ITLA, Freelance Tour Leader dan Professional licensed Guide serta certified practitioner of International NFLP

17

**DESIGN LAYOUTERS BY RADEN AHMAD FAUZI** 

### APASIH SUKA DUKA DI POLBAN?

POLBAN sebagai institusi pendidikan ternyata gak hanya memberikan kesan jadwal perkuliahan yang padat. Karena selain itu, POLBAN juga dikenal sebagai kampus yang memiliki mahasiswa dengan aktifitas di luar kuliah yang bejibun!!! 'Lantas apa sih kata mahasiswa POLBAN sendiri tentang suka dukanya jadi mahasiswa kampus yang sarat prestasi walaupun aktifitas numpuk selain kuliah ???!!!! Yuk kita simak aja hasil wawancaranya !!!

> Suka: bayaran per semester bisa dibilang murati, makanan di pujas murah walaupun kebersihannya mash jauh dibilang bersih, wan manasiswinya paua camik 2 aak di pandang dan mahasiswinya pada camik. ) Capalagi kalau hujan), keselamatan kendaraannya kurang apalagi helm, Rebersihan kurang terurus, arogansi himpunan Notes and the partial of the same of the partial party of the party of the party of the party of the party of the party of the party of the party of the party of the party of the party of the party of the party of the part Hillman nahmat, Jurusan Teknik Refrigerasi dan Tata Udara 2013

Suka: perkuliahannya jelas dengan menerapkan sistem satu kelas sampai lulus. Itu bisa membuat suasana kekeluargaan dan tidak membuat mahasiswanya individualistis. Justru dengan banyak tugas itu membuat kualitas mahasiswanya meningkat Duka: pihak manajemen terlalu banyak menuntut maha**siswanya menjadi pekerja Terkadang pihak** manajemen sulit untuk mendukung kegiatan mahasiswa, sehingga terkesan mahasiswa dikekang. Aldy Nur Prasetya D4 Manajemen Aset

Destina - D3 Konstruksi Sipil (2013) Suka: Banyak temen udah itu aja hehe. Rame sih kalo udah ngumpul sama temen tuh. Duka: Tugasnya banyak banget, waktu tuh ga kerasa kayanya 24 jam tuh kurang pengennya lebih dari 24 jam. Sampe pernah ga tidur gara-gara tugas tuh jadinya ngantuk. Pulangnya malem terus jadinya jarang pulang ke Garut hahaha.......

Suka: Disini tuh lebih terorganisir, ngelatih bagi waktu, kumpul-kumpul sama temen, terus disini prospeknya bagus katanya.

Duka: POLBAN tuh jauh kemana-mana, banyak tugas, engga woles, ga bisa main juga terus ngerasa terasingkan hehe. Itu aja sih dukanya, intinya mah capek

Natrya - D3 Akuntansi (2013)

Guntur Dwi Sasongko -D3 Teknik Informatika Suka: Lapang volli dan basket serasa milik pribadi, karena

depan gedung jurusan teknik komputer. Duka: Banyak yang menilai bahwa seringnya para anggota ormawa berkumpul dalam sebuah event di lapang tersebut, sebagai ajang arogansi.

Riska Purwanti - D3 Analis Kimia

Suka: Mendapat banyak pelajaran untuk menghadapi masalah, mulai dari akademik, organisasi, dan masalah pribadi. Karena di Polban meminta kita untuk punya softskill yang bagus. Duka: stress mengatur waktu, disaat banyak tugas dengan agenda di waktu yg bersamaan, terkadang tidur hanya dua atau tiga jam saja.

PING! ASK

 $20<sup>D</sup>$  is

## 25 SELAMAT DAN SUKSES

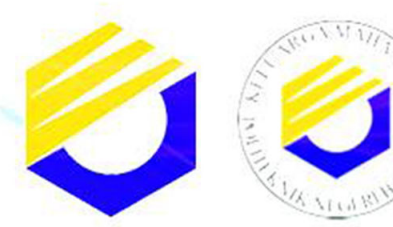

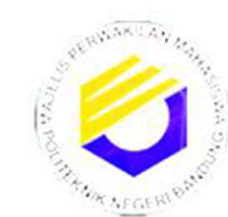

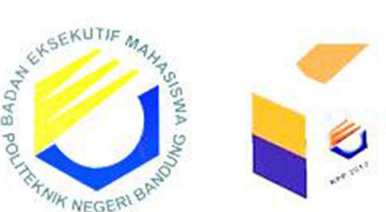

## ATAS TERPILIHNYA

### **KETUQ** 8 WAKIL KETUA **PERIODE 2013-2014** MOJELIS PERWAKILAN MAHASISWA **BADAN EKSEKUTIF MAHASISWA**

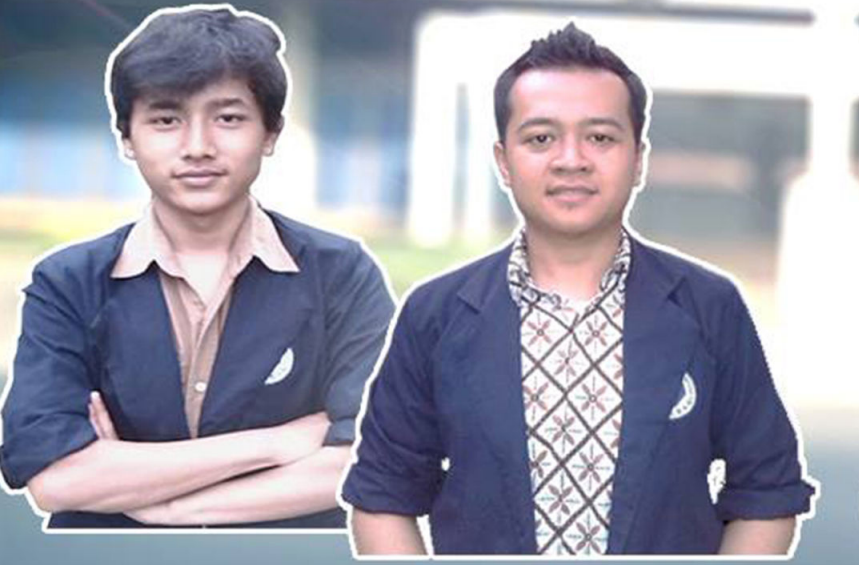

**WAKIL KETUA** OI FO RIJSON **FKTRO** 

KETUD **T MESIN** 

WAKIL KETUD KETUA MIFT OH T KONVERSI ENERGI T SIPII

MENJOLONKON OMONOH DON DOPOT MEMBERIKON PERUBOHON SEMOGO DOPOT YANG LEBIH BAIK UNTUK KEMA POLBAN, ALMAMATER, NUSA DAN BANGSA.

> Hidup Mahasiswa ! **HIDUP BANGSA INDONESIA !**

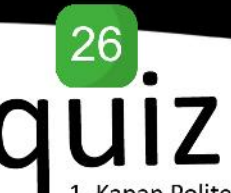

- 1. Kapan Politeknik ITB berganti nama menjadi Politeknik Negeri Bandung?
- 2. Sebutkan UPT apa saja yang ada di POLBAN?
- 3. Ada berapa jumlah UKM di POLBAN?
- 4. Siapa nama pendiri kema polban?
- 5. Jurusan angkot apa saja yang melintas di Polban?
- 6. PD IV itu berkaitan dengan?
- 7. Siapa pencipta lagu hymne POLBAN?
- 8. Siapa yang mengisi rubrik sosok di PING! edisi 3?
- 9. Sebutkan ada berapa lapangan olahraga di POLBAN?
- 10. Sebutkan tridharma perguruan tinggi!
- 1. Pastikan jawaban kamu tepat.
- 2 Kirim jawaban kamu ke email.majalahkampus@polban.ac.id
- 3. Kirim dengan subject Nama NIM Prodi QuizPING#4
- 4. Batas akhir pengiriman jawaban akhir Januari 2014
- 5. Tunggu pengumuman pemenang di twitter @PINGmagz

### Ada hadiah menarik buat kamu!!!

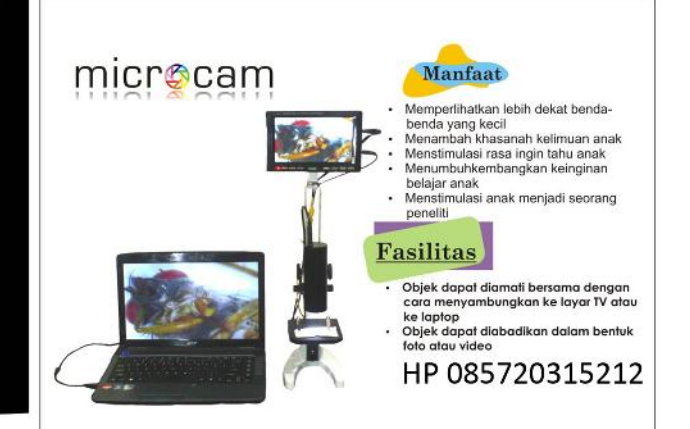

Dotter Hewn / Grooming / Rawat Inap & Peritipan (Pr: Animal) / Makanan & Accesris Pet Car **PJSAT** J. PHH. Muscle Surrout Scre Bick F20 Up. (22) 73342483 Finall 8 moderate and cyclican costs **CABANG:** m Gundern Baff Reange was a started

Rellew Us Sanfa, estence

# iklan

@Mayers denim biasa ngejual jaket jeans, celana jeans, celana chino, kemeja jeans, dll. Office: Komplek Puri Cipageran Indah I blok H6 nomor 15. Nomor hp: 082118015050.

Twitter: @Mayers\_denim. PIN: 286443CC. Distro di family affair Trunojovo, Bandung

ABON IKAN TUNA. 100% ikan tuna segar. Protein tinggi, omega 3, dan omega 6. Rp 30.000,- /100 gr. Dan Rp 55.000,- jika beli 2 pcs. Tersedia 4 rasa: Original, Pedas Manis, Ekstra Pedas, Super Pedas. Hub: Azzah Muzayyanah

Jasa photo underwater (di dalam air). Tdk perlu di kolam dalam, kolam dangkal pun bisa. + retouch

 $(081911393455)$ 

editing. Menvewakan juga kamera 281A70C2. PIN: underwater. 08997714986. Twitter: @irezot

mau sixence, sweater, tas canvas murah tapi berkualitas? ready and open preorder! cicil boleh khusus anak polban. info lanjut cek ig/twitter @retnodvahp or contact 085759415152 (retno-d4 amp)

pemenang quizik

Wahyu Tri Musti

quiz<br>#3

L232 sanasa Inggris 125311031

Kathi Sulistanny

**12144014** 

DA - TRRG

Adita Mutiam

125221003

D3-UPV

Buat para mahasiswa/mahasiswi yang pingin keliatan modis, yuk beli baju sama accecories di kita, limited edition, bisa custom accecories juga. Cek ig/twitter @demavshoop (Maya, Ade - D4AB)

Menerima jasa pembuatan goodie bag, paper bag, product didesainkan packaging. Bisa ataupun desain sendiri. Cocok untuk bisnis fashion, makanan, dsb. Contact: HP 08991269865, **PIN 328B950C** 

Jasa editing & Jasa mengajar editing foto di Photoshop. IG: ikyrezot. Fb: Iky Rezot t: @irezot. PIN 281A70C2

Facebook : PING! Magazine twitter : @PINGmagz

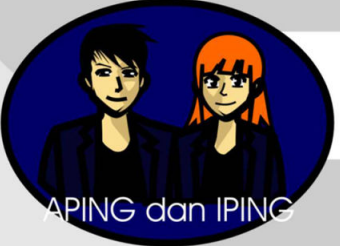

### **KEHIDUPAN MAHASISWA**

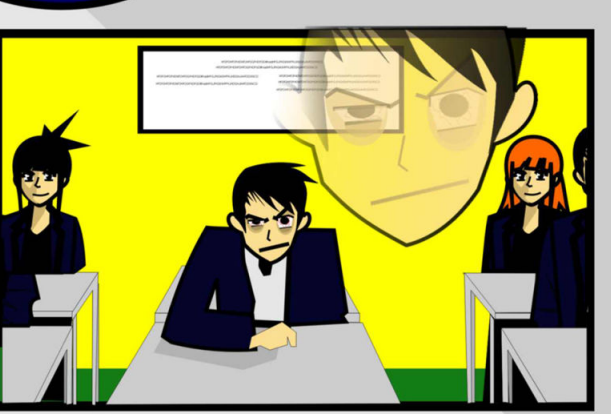

Punya semangat belajar yang tinggi

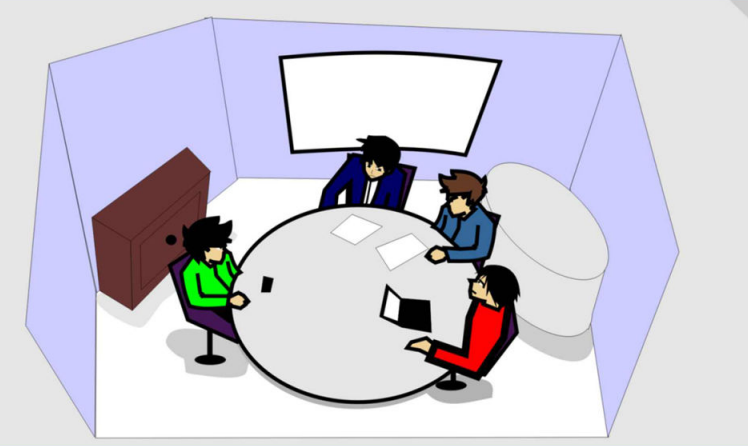

### Organisasi

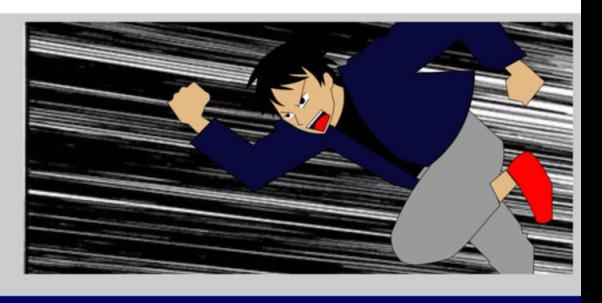

27

Dituntut untuk disiplin dan tepat waktu

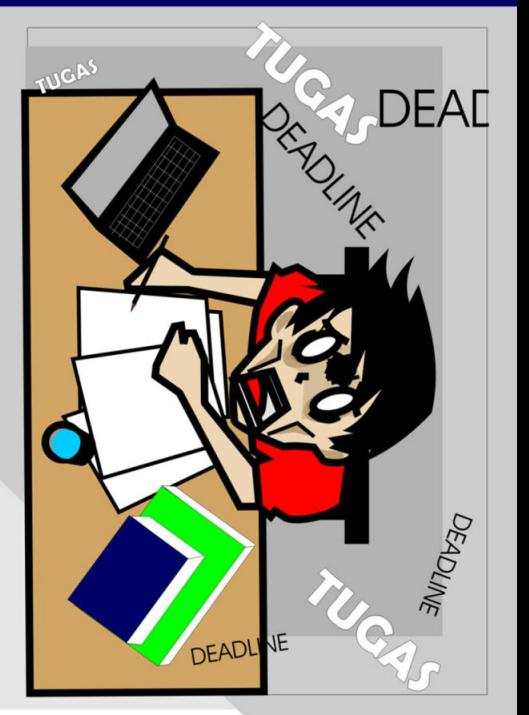

### Dikejar Banyak Tugas dan Deadline

Namun meskipun berat semua itu adalah proses untuk membentuk karakter. dan apabila kita dapat melewatinya dengan baik maka kita akan mendapatkan hasil akhir yang baik pula

Lulus dengan pemahaman yang baik

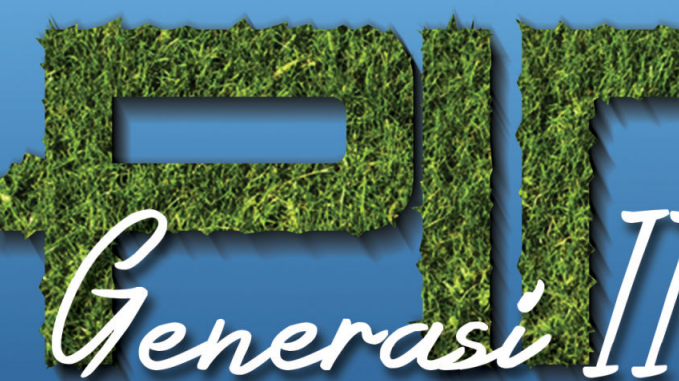

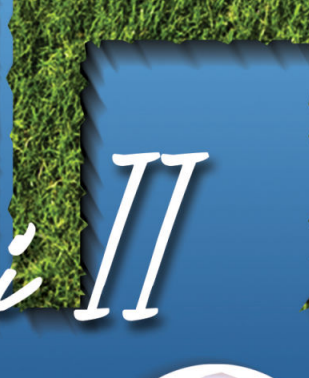

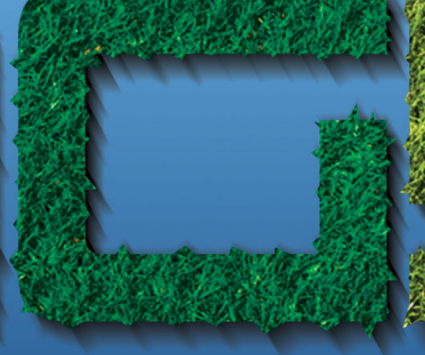

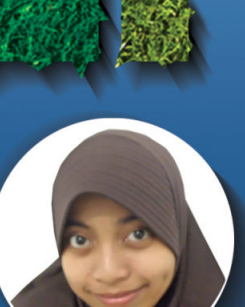

Salma Mugita Amaliyah Redaktur

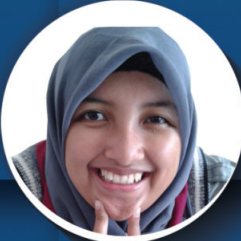

Wahyu Ti Kustanti<br>Reporter

Reporter

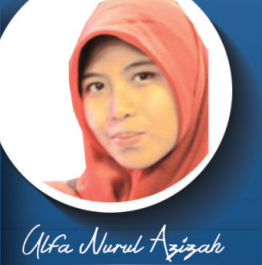

Reporter

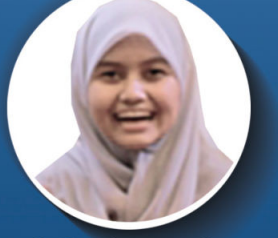

Tiara Wulan Suci Design & Layouter

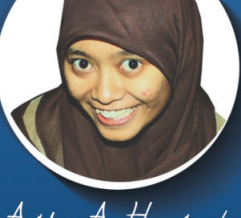

Avidya A. Huzaimah Reporter

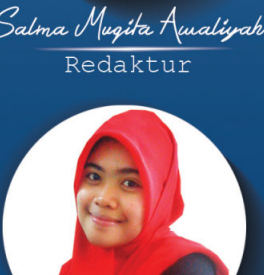

Dika Herayantt Redaktur

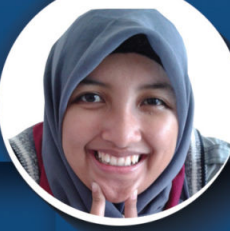

Naura Agustina

Rezkita Fajriati Gani

Redaktur

Reinisa Diah

Redaktur

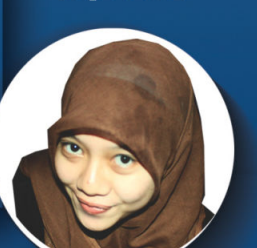

Deani Maya Asrika Sekretaris Redaksi

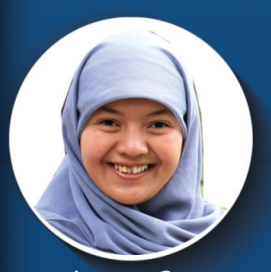

Wulan Sari Fotografer

Multa Gayabri Pangesta

Reporter

Mentari R. Hidayah

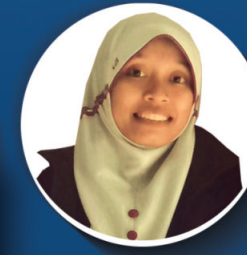

Azzak Muzayyanak Reporter

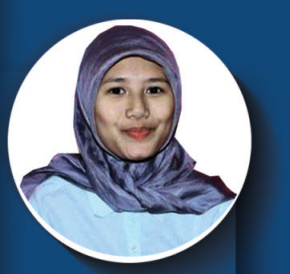

Ghea Dui Julinda Sekretaris Redaksi

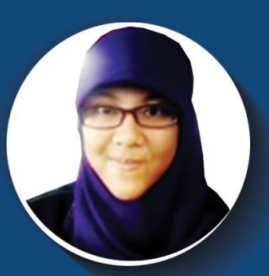

Putri Fitrianti Fotografer

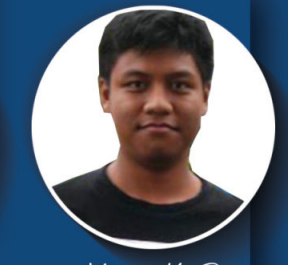

Hegar M. Rigky Redaktur

Alamat redaksi: Sekretariat Pembantu Direktur Kemahasiswaan Jln. Gegerkalong Hilir Desa Ciwaruga CP 085793154272 majalahkampus@polban.ac.id FB: PING! Magazine twitter: @PINGMagz

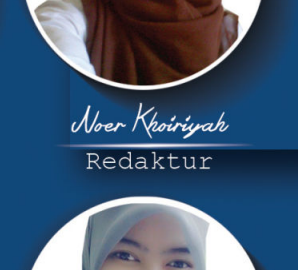

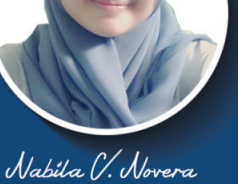

Reporter

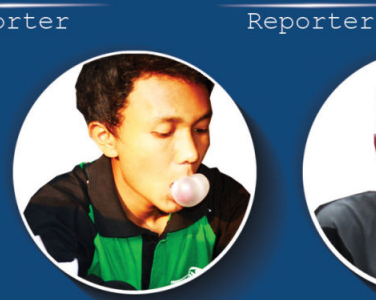

Satrio Jamanda Putra Design & Layouter

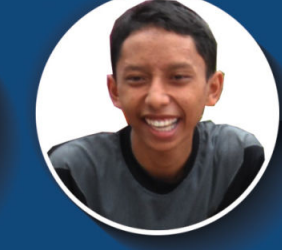

Muft Hanifa Ridhman Design & Layouter

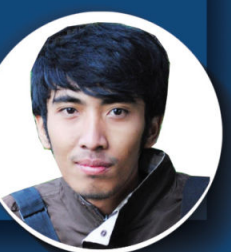

Fendy Agus Rahayu Fotografer

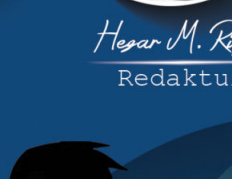

Ø

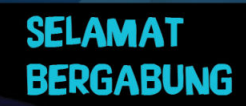